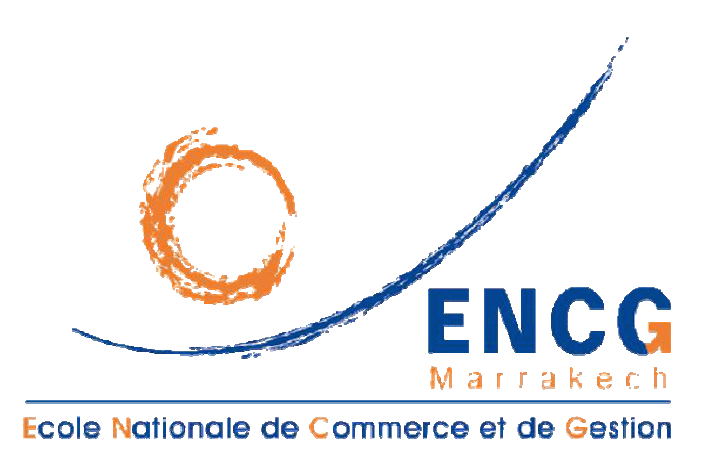

*Master systèmes d'information et contrôle de gestion*

# **GESTION BUDGETAIRE**

*Cours et études de cas*

*Brahim TIGUINT*

**www.fsjes-agadir.info**

**Année universitaire : 2007 - 2008**

# **Sommaire**

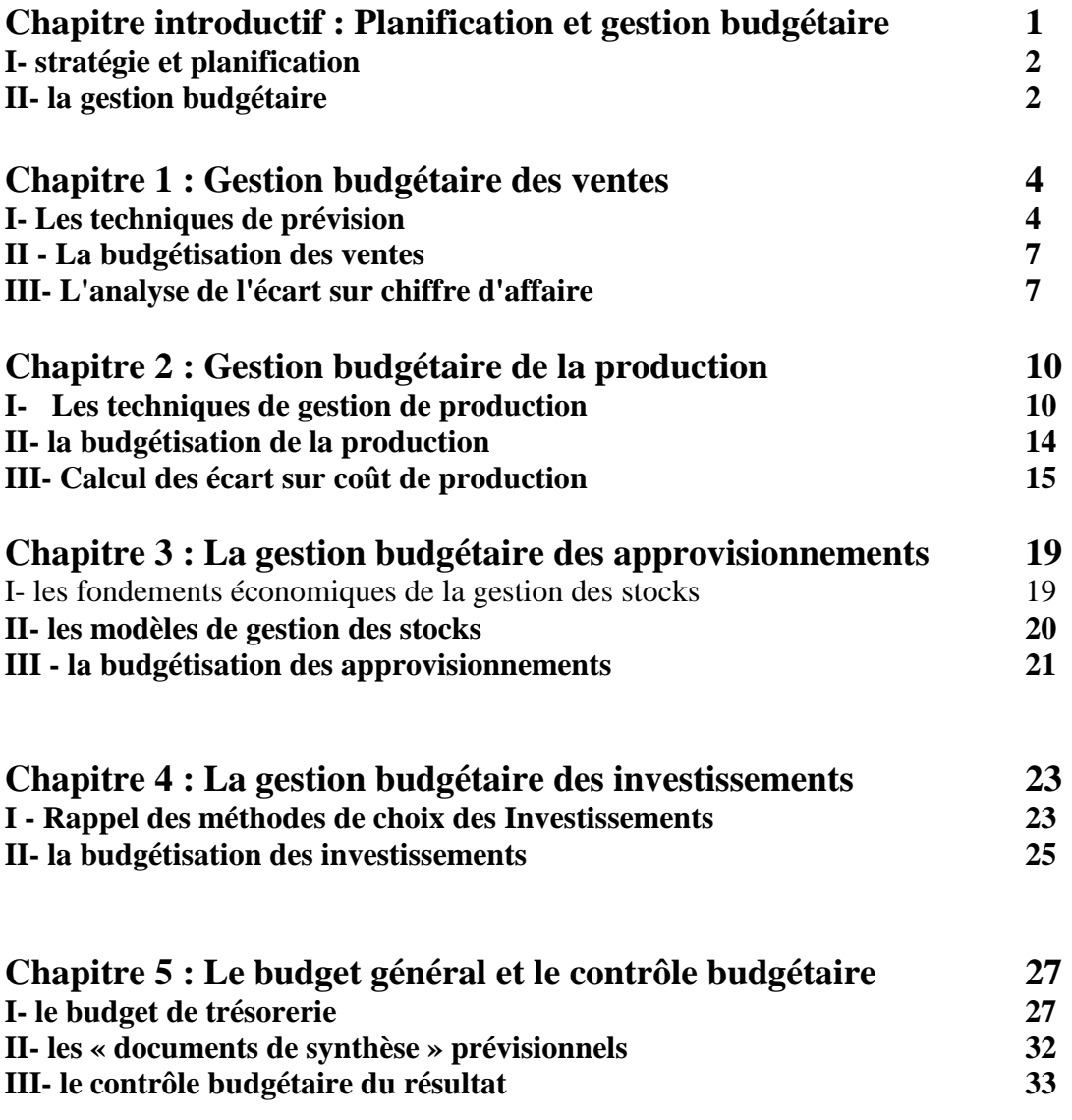

# **Chapitre introductif : Planification et gestion budgétaire**

# **Introduction :**

L'évolution récente du contrôle de gestion essaye d'intégrer de plus en plus la dimension humaine dans les organisations.

Le système de mesure et de contrôle, strictement quantitatifs sur le système "production" qu'était la C.G. cherche à responsabiliser et à contrôler les acteurs de l'entreprise. Le passage des entreprises d'une logique de production à une logique marketing, a rendu le contrôle du seul sous système "production" (avec les coûts préétablis notamment), insuffisant. En même temps, la taille des entreprises a augmenté et a rendu obligatoire la décentralisation de l'autorité et des responsabilités.

Ce mode d'organisation a exigé un contrôle plus complet qu'auparavant, pour cette raison, la procédure des budgets a été étendue à l'ensemble de l'entreprise.

La gestion budgétaire est un mode de gestion à court terme qui englobe tous les aspects de l'activité de l'entreprise dans un ensemble cohérent de prévisions chiffrées et permet la mise en évidence des écarts et des actions correctives.

Ce mode de pilotage à court terme, est cependant insuffisant (vu les turbulences de l'environnement), aussi, il faudrait qu'il soit inséré dans une vision à long terme; c'est l'objet des plans stratégiques et opérationnels.

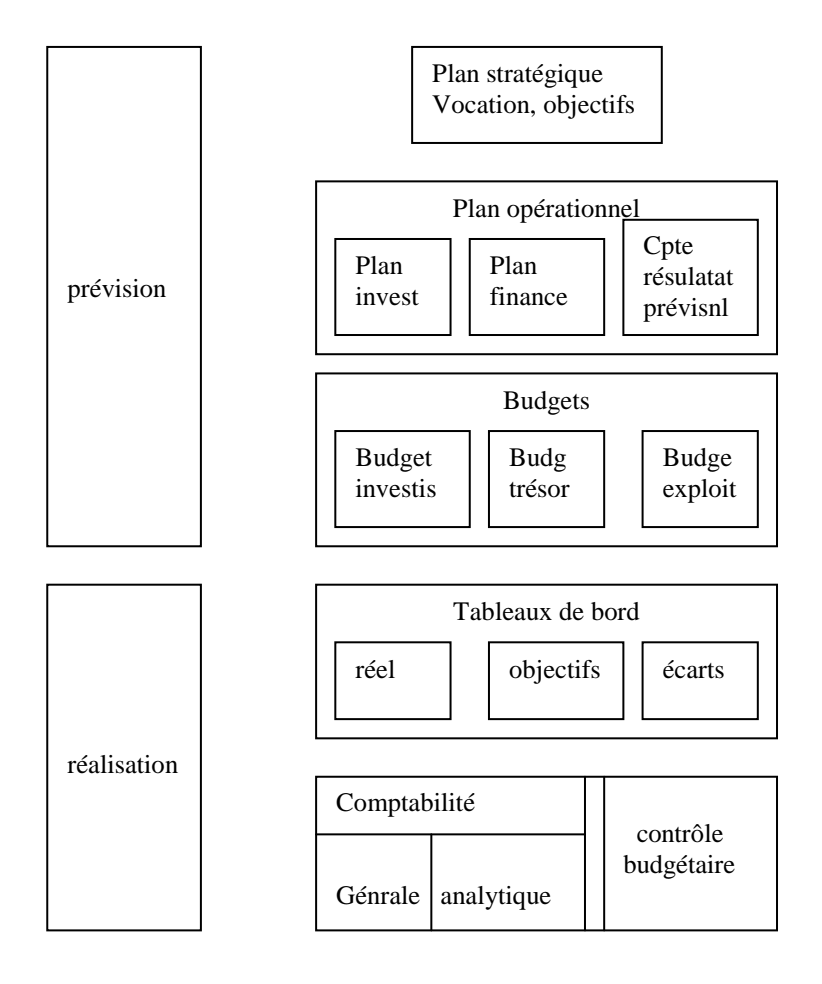

# **I- stratégie et planification :**

La stratégie consiste, après avoir effectué le diagnostic interne de l'entreprise et le diagnostic externe de l'environnement, à fixer des objectifs en fonction des facteurs clés de succès, à développer et à déterminer les moyens pour les atteindre.

Ceci se fait dans le cadre de la planification de l'entreprise qui peut s'étendre sur 3 à 5 ans et qui comprend 3 niveaux : un plan stratégique, un plan opérationnel et un ensemble de budgets qui constituent le cœur de la gestion budgétaire.

# **Les outils de la planification :**

# **a- le plan stratégique :**

Il comprend les points clés de la stratégie à savoir :

- les marchés, produits et technologies de l'entreprise
- les objectifs; buts quantifiés comme par exemple la part de marché
- les moyens pour les atteindre: croissance interne, croissance externe...etc.

# **b- le plan opérationnel :**

Elaboré pour une durée de 2 à 3 années, il représente les modalités pratiques de mise en œuvre de la stratégie. Pour chaque fonction, ce plan s'articule en :

- planification des actions
- définition des responsabilités
- allocation des moyens financiers, humains et techniques

Ce plan se subdivise en plan d'investissement, plan de financement, plan des ressources humaines et documents de synthèse prévisionnels. C'est un passage obligé entre le plan stratégique et les budgets qui traduisent la stratégie dans les faits.

# **II- la gestion budgétaire :**

C'est un mode de gestion qui traduit en programmes d'action chiffrés appelés "budgets", les décisions prises par la direction générale.

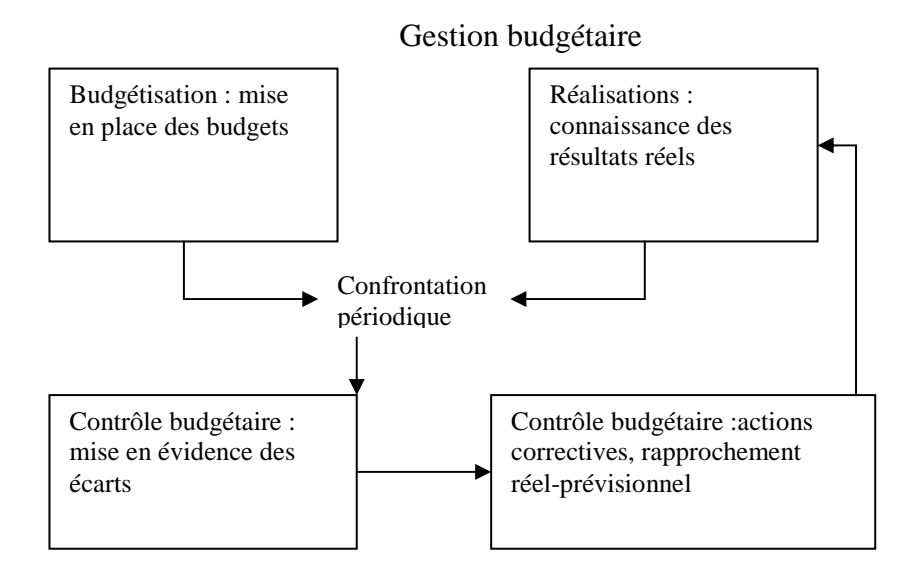

# **2-1 l'élaboration des budgets :**

*a- la procédure de mise en œuvre :*  On distingue 2 modalités :

les budgets imposés : la hiérarchie assigne à chaque responsable ses objectifs et lui affecte des moyens,

les budgets négocié : sont élaborés après discussion entre les responsables opérationnels et leur hiérarchie.

*b- le contenu de la gestion budgétaire :* 

les budgets doivent envisager et englober :

- les activités d'exploitation de l'entreprise et leurs incidences en terme de patrimoine et de rentabilité
- les conséquences monétaires
- les opérations d'investissement et de financement décidées dans le plan opérationnel

Les budgets privilégient les programmes d'action de vente et de production : ce sont les budgets déterminants. On en déduit les budgets des différents services : ce sont les budgets résultants.

Les budgets sont élaborés dans le but de permettre le contrôle.

# **2-1 le contrôle budgétaire :**

Ce contrôle peut se définir comme; la comparaison permanente des résultats réels et des prévisions chiffrées figurant dans les budgets et ce pour :

- rechercher les causes des écarts
- informer les différents niveaux hiérarchiques
- prendre des mesures correctives
- apprécier l'activité des responsables budgétaires
- Le contrôle budgétaire est une fonction partielle du contrôle de gestion qui doit :
- définir les centres de responsabilité
- servir de liaison et d'arbitrage entre les centres de responsabilité en définissant les modalités de cession entre eux
- décider du degré d'autonomie déléguée aux centres et faire respecter les orientations de la politique générale de l'entreprise
- mettre en place des unités de mesure des performances (les tableaux de bord) connues et acceptée par les responsables.

# **Chapitre 1 : Gestion budgétaire des ventes**

C'est la première construction du réseau des budgets d'une entreprise, elle est définie comme "un chiffrage en volume permettant de situer le niveau d'activité des services commerciaux et un chiffrage en valeur des recettes permettant de déterminer les ressources de l'entreprise.".

La connaissance des ventes futures conditionne les budgets avals tels que la production, les approvisionnements et l'équilibre financier de l'entreprise.

Les prévisions de vente dépendent à la fois des données du passé (évolution des ventes dans le passé) et des projections futures quant à l'évolution de la demande.

#### **I- Les techniques de prévision :**

Il existe plusieurs techniques de prévision qui n'ont pas toutes les mêmes objectifs, les plus courantes sont :

#### **1- Les études de marché, les abonnements à des panels, les marchés tests :**

Sont des méthodes qui permettent de connaître au mieux la demande du produit et le marché potentiel de l'entreprise. Ces derniers dépendent de la stratégie poursuivie, des efforts commerciaux envisagés, des réactions des marchés et de la concurrence et de l'évolution de la conjoncture économique.

#### **2- L'exploitation des fichiers clients :**

Ces fichiers doivent fournir les informations sur le marché potentiel représenté par les clients et les activités actuelles avec les clients ventilées par produits et par zones géographiques.

#### **3- Les techniques d'ajustement :**

Ces techniques s'appuient sur l'étude chiffrée des données relatives aux ventes passées du produit. La prévision sur l'état futur des ventes est obtenu par l'extrapolation des tendances passées dont on suppose la régularité.

*3-1 La méthode des moyennes mobiles :*

Il s'agit de représenter la série statistique en substituant à la valeur observée yi, une valeur ajustée y'i calculée de la manière suivante:

 $Y' = a.y - 1 + by + cy + 1/a + b + c$ 

a, b et c sont des coefficients de pondération. Le nombre des observations (ici 3) nécessaire pour le calcul de la valeur ajustée y'i dépend de la périodicité du phénomène étudié.

Dans le cas d'historique des ventes données en trimestre (périodicité de 4) les moyennes mobiles se calculent comme suit :

 $Y'i = 1/4 \{((1/2).yi-2) + yi-1 + yi + yi+1+ ((1/2).yi+2)\}\$ 

NB: somme des coefficients = périodicité de la série statistique.

 *3-2 Ajustement par la technique des moindres carrés :*

Il s'agit ici d'une technique qui consiste à trouver une fonction qui exprime la corrélation entre les ventes et le temps.

Cette fonction est du type  $y = ax + b$  où y représente les ventes et x représente le temps.

$$
\text{Avec } a = \frac{\sum (x \mathbf{i} - \overline{x}) (y \mathbf{i} - \overline{y})}{\sum (x \mathbf{i} - \overline{x})^2}
$$
\n
$$
\text{et } b = \overline{y} - a\overline{x}.
$$

**Exemple :** soit les ventes d'une entreprise en fonction du temps

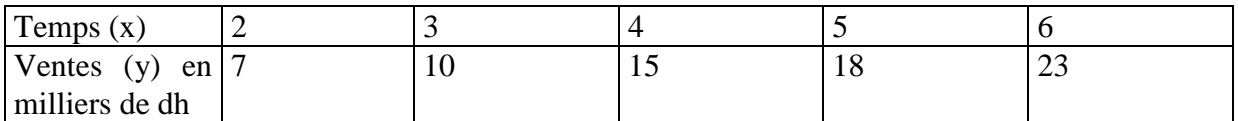

Les calculs sont regroupés dans le tableau suivant :

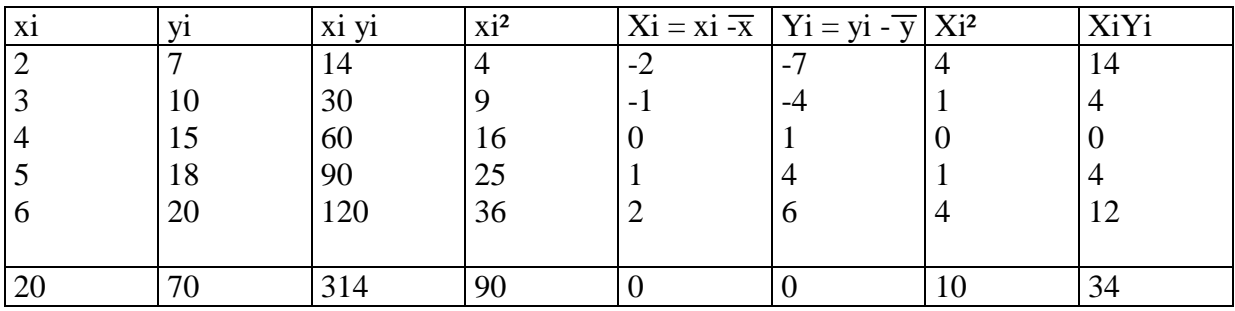

 $\overline{x} = 4$   $\overline{y} = 14$ 

 $a = 3.40$   $b = 0.4$ 

La fonction sera donc  $y = 3,40x + 0,4$ 

Ainsi pour  $x = 7$  (par exemple  $7^{eme}$  mois), les ventes serait de  $y = 3,4*7 + 0,4$  donc y = 24,2.

# *3-3 La technique des séries chronologiques :*

Une série chronologique est une série statistique représentant l'évolution d'une variable économique (ici les ventes) en fonction du temps.

*a- composantes d'une série chronologique :*

- La tendance à long terme ou **Trend** noté T ; il exprime la tendance du phénomène à long terme.
- Le mouvement cyclique noté C ; il exprime les fluctuations liées à la succession des phases des cycles économiques ou conjoncture . Il est fréquemment regroupé avec le trend dans un mouvement global qualifié **d'extra-saisonnier et noté C** .
- Les variations saisonnières ,notées S. Ce sont des fluctuations périodiques qui se superposent au mouvement cyclique et dont les causes sont multiples : congés annuels, phénomènes de mode de vie, facteurs climatiques . Elles obligent au calcul de coefficients saisonniers.
- Les variations résiduelles ou accidentelles notées E. Ce sont des variations de faible amplitude imprévisibles telles que des grèves, des accidents …

Ces composantes peuvent être organisées selon deux modèles :

- Un modèle additif yi =  $Ci + Si + Ei$ , cela suppose une indépendance des différentes composantes entre elles .

Un modèle multiplicatif yi = Ci (1 + Si) (1 + Ei), dans ce cas le mouvement saisonnier est considéré comme proportionnel au mouvement extra saisonnier, et les aléas proportionnels aux deux mouvements précédents.

# *b – Méthodes de calcul des coefficients saisonniers :( la méthode des rapports au trend).* Cette méthode consiste à :

- Déterminer la droite des moindres carrés qui ajuste la série chronologique.
- Calculer les valeurs ajustées y'i grâce à l'équation précédente.
- Faire le rapport entre la valeur yi réellement observée et la valeur y'i ajustée et ce, pour chaque observation.

• Prendre pour chaque période (mois ou trimestre), le rapport moyen qui sera considéré comme le coefficient saisonnier de la période.

**Exemple :** considérons la série suivante .

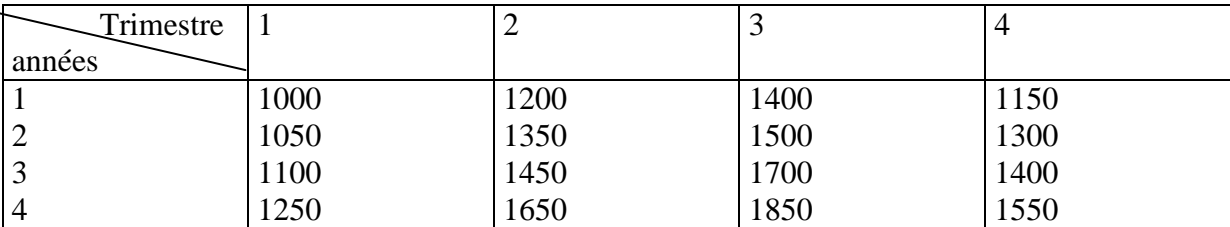

Le calcul des paramètres de la droite donne :

 $a= 35.5882$  b= 1066.25

Les valeurs ajustées par cette équation sont données dans le tableau suivant :

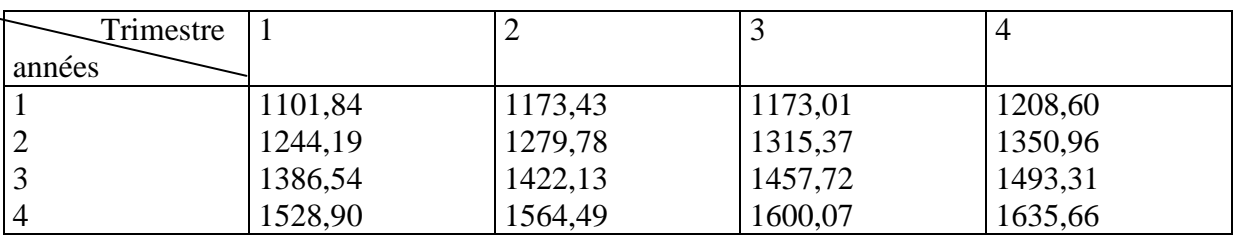

Les rapports entre valeur réelle et valeur ajustée sont donnés dans le tableau suivant :

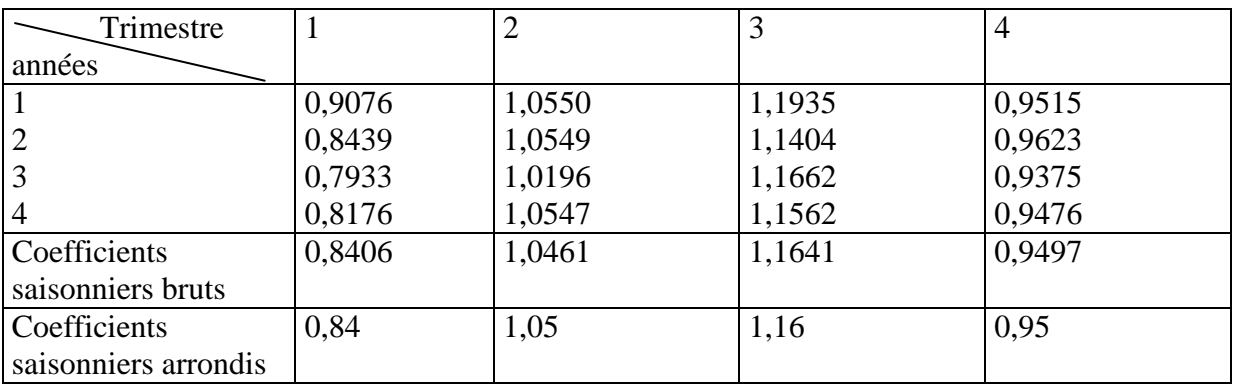

*c- prévision des ventes :*

La prévision qui peut être faite est fondée d'une part, sur l'hypothèse que les années à venir connaîtront la même tendance générale que les années passées ; et d'autre part, sur un calcul correct des coefficients saisonniers mensuels.

# **Méthodologie :**

- L'équation générale du mouvement extra saisonnier est utilisée pour prévoir la tendance à long terme des quatre prochains trimestres. L'équation est  $y' = 35,5882x + 1066,25$ .

Dans notre exemple, les valeurs de y' seront calculées pour x égal à 17,18,19 et20.

Des coefficients saisonniers sont appliqués aux valeurs trouvées pour tenir compte des fluctuations saisonnières.

# **Exemple :**

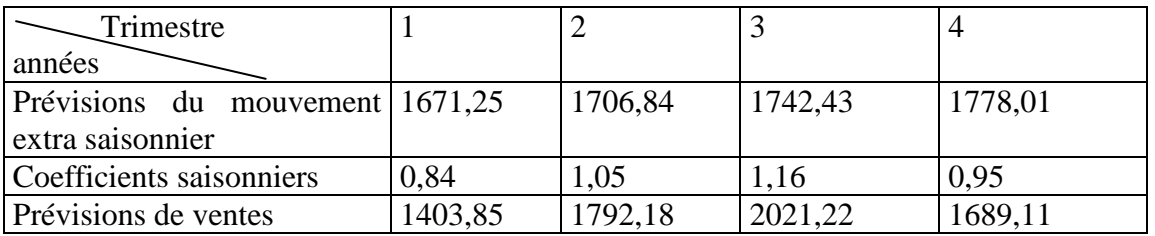

# **II - La budgétisation des ventes :**

# **1- Procédures d'élaboration des budgets commerciaux :**

Le travail de prévision permet la connaissance des possibilités commerciales de l'entreprise et la fixation des objectifs aux services commerciaux.

La prévision retenue, souvent sous deux hypothèses, une hausse et une basse permet à la direction commerciale de définir les moyens à mettre en œuvre pour réaliser ces objectifs. Elle définit ainsi les variables d'action qui seront la base d'un plan d'action commercial.

Les principales variables d'action sont :

- les tarifs pratiqués,
- les ristournes à consentir,
- les actions de promotion,
- les choix de distribution,
- les effectifs de la force de vente.

 Le plan d'action doit faire l'objet d'un pré chiffrage acceptable dans la mesure où il engendre la consommation des ressources.

# **2- Les différents budgets des services commerciaux :**

#### *a- Le budget principal des ventes :*

Ce budget constitue l'expression chiffrée des ventes de l'entreprise par type de produits, en quantité et prix.

Il est souvent utile d'obtenir les prévisions par rapport à plusieurs critères (temps, zones géographiques, clientèle …etc ).

*b- Le budget des frais commerciaux :*

Il faudrait établir un budget des frais commerciaux qui comprennent en général :

- la force de vente
- la publicité et la promotion des marques
- l'administration de la force commerciale,
- les transports et la logistique de distribution,
- le conditionnement …etc.

 Ces budgets établis en fin de l'année N serviront de référence tout au long de l'année N+1. Les réalisations de l'entreprise y seront régulièrement confrontées pour le calcul et l'analyse des écarts et pour la mise en œuvre des actions correctives pour une meilleure gestion de l'entreprise.

# **III- L'analyse de l'écart sur chiffre d'affaire :**

 *3-1 L'écart total sur C.A. (E/CA):* **E/CA = CA réel - CA budgété** 

# **Exemple :**

Soit le budget des ventes d'une entreprise qui commercialise quatre familles de produits :

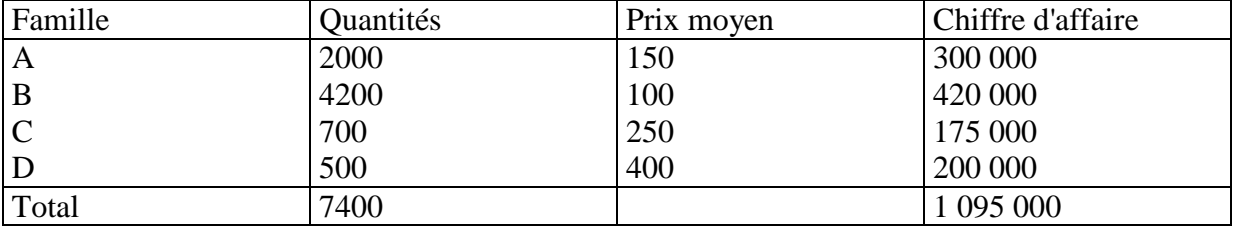

Les données réelles pour la même période sont les suivantes :

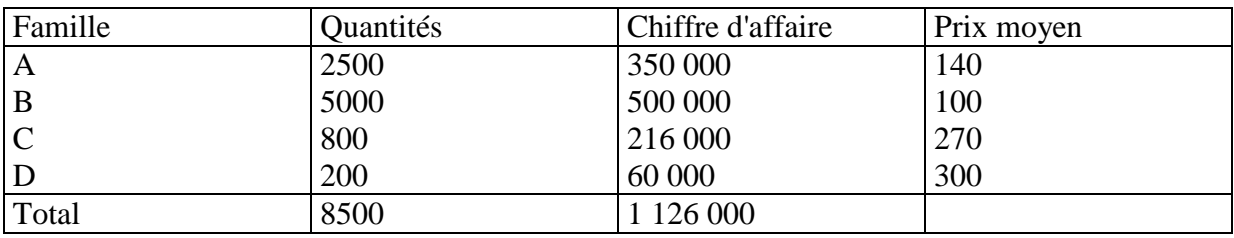

E/CA = CA réel - CA budgété

 $= 1126000 - 1095000 = 31000$  (favorable).

Un chiffre d'affaire est constitué de deux composantes : prix et quantité dont les influences doivent être analysées, c'est l'objet de la décomposition de premier niveau.

*3-2 Décomposition en deux sous écarts :*

L'écart global peut être divisé en :

- Ecart sur prix = (prix réel prix budgété) \* Quantité réelle.
- E/ Volume  $=$  (Quantité réelle Quantité budgété)\*Prix budgété.

# **Exemple :**

Tableau de calcul de l'écart sur prix :

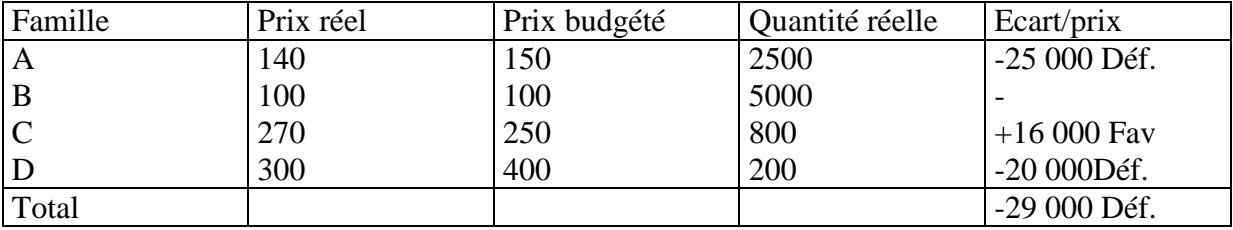

Tableau de calcul de l'écart sur volume :

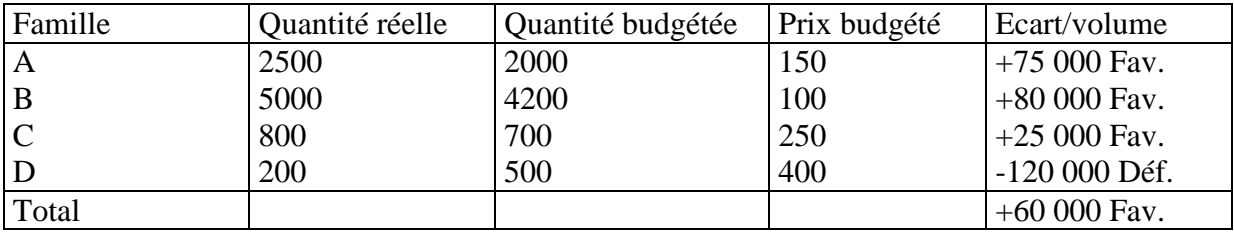

L'écart sur volume regroupe deux aspects dont l'évolution peut être contradictoire : l'augmentation des ventes peut provenir d'une meilleure implantation sur le marché mais elle peut être réalisée sans respecter la composition des ventes prévues. D'où la nécessité de décomposer l'écart sur volume.

*3-3 Décomposition de l'écart sur volume :* 

• E/volume global = (Qté totales réelle - Qté budgétée) \* Prix moyen budgété.

**Exemple :** le prix moyen budgété = CA budgété / Qté totale budgétée soit : 147,9729. E/volume global =  $(8500 - 7400)^* 147,97 = +162767$  Favorable.

• E/composition des ventes = (prix moyen préétabli - prix moyen budgété)\*Qté totale réelle. **Exemple :** calcul du CA préétabli (multiplication par famille de produits des qté vendues par le prix prévu dans le budget) = (2500\*150)+(5000\*100)+(800\*250)+(200\*4000)=1155000 pour 8500 produits vendus, soit un prix moyen préétabli de 135,8823.

E/composition de ventes = (135,88-147,97)\*8500= -102765 Défavorable.

D'où E/volume=E/vol. global + E/composition des ventes.

#### *3-4 Intérêt des calculs :*

La possibilité d'un calcul précoce par rapport aux réalisations permet d'avoir une vision partielle de la qualité de gestion des services commerciaux et peut autoriser des actions correctives très rapides surtout en cas de dérapages sur les prix ou de non respect des composition des ventes prévues .

# **Chapitre 2 : Gestion budgétaire de la production**

La budgétisation de la production est la représentation globale chiffrée de l'activité productive annuelle. Mais ce n'est que l'aboutissement final de toute la procédure de gestion de la production.

# **J- Les techniques de gestion de production :**

Il s'agit de répondre aux questions suivantes :

- Combien faut il produire pour répondre à la demande en tenant compte des contraintes techniques de fabrication ? les méthodes de programmation linéaire permettent de résoudre ce problème.
- Combien faut il commander et stocker de matières premières pour satisfaire la demande prévue ? la réponse est apportée par le calcul des besoins en composants.
- Comment et combien faut il charger les ateliers, les machines, les capacités humaines pour que la production corresponde aux besoins ? les méthodes de chargement gèrent les goulots d'étranglement.

# **1-1 La programmation linéaire :**

Cette technique a pour objectif d'assurer le plein emploi des capacités productives en fonction des objectifs de vente et de choisir une combinaison productive de produits qui maximise la rentabilité.

*a- programme de production pour le plein emploi :*

L'illustration de cet outil sera envisagé dans le cadre de l'exemple suivant :

 Soit une entreprise de construction mécanique qui produit trois types de roulements R1, R2 et R3. Les trois types de roulements passent successivement dans trois ateliers. Leurs temps de passage en heures et par atelier sont les suivants :

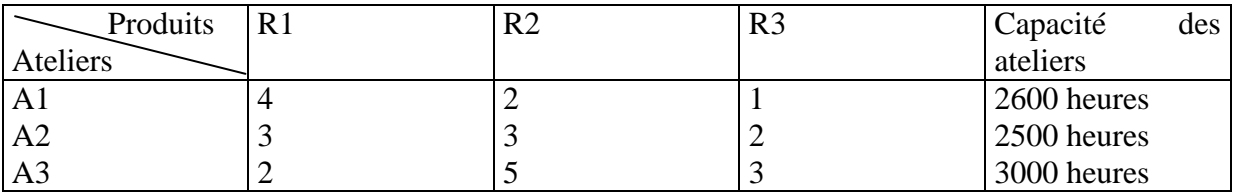

Pour des impératifs commerciaux, la production des roulements R3 est fixée à 200 unités. Existe t il un programme de production qui assure le plein emploi des capacités ?

Les contraintes peuvent être mises en équation, en prenant pour acquis la vente et la production de 200 R3. Le choix se situe entre R1 et R2.

Atelier A1 :  $4R1+2R2+R3 \le 2600 \rightarrow 4R1+2R2 \le 2600-(200 R3*1)$  soit 2400.

Atelier A2 :  $3R1+3R2 \le 2500$  -(200 R3  $*$  2) soit 2100.

Atelier A3 :  $2R1+5R2 \le 3000$  -(200 R3  $*$  3) soit 2400.

Ces contraintes peuvent être rapportées sur un graphique.

Démarche générale :

Chaque contrainte partage le plan en trois zones :

La droite qui représente toutes les combinaisons de produits qui saturent la contrainte.

La zone en dessous de la droite où les combinaisons respectent la contrainte mais n'assurent pas le plein emploi de ses capacités.

La partie supérieure du plan où les combinaisons sont inacceptables.

Pour assurer le plein emploi simultané des contraintes productives, il faut rechercher les combinaisons productives qui saturent toutes les contraintes concernées.

Suite de l'exemple :

L'ensemble des contraintes définit un polygone de combinaisons acceptables ABCDE . Aucun point de ce domaine ne permet de saturer toutes les contraintes de production. Seules les points B et C assurent le plein emploi de deux des trois contraintes de production.

**Solution B :** intersection de l'atelier A2 et A3. Il suffit de résoudre le système d'équation suivant pour obtenir la combinaison des produits.

 $3R1 + 3R2 = 2100$ 

 $2R1 + 5R2 = 2400$  on obtient 367 R1 et 333 R2.

L'atelier A1 est en sous emploi de 2400-(367R1<sup>\*4</sup>)-(333R2<sup>\*</sup>2) = 266 heures.

**Solution C :** intersection de l'atelier A1 et A2. Elle donne 500 R1 et 200 R2.

L'atelier A3 est en chômage pour  $2400-(500R1*2)-(200R2*5) = 400$  heures.

A cette étape du raisonnement, le choix doit se faire entre le coût relatif du chômage de chaque atelier. L'entreprise peut aussi chercher les solutions qui permettent d'augmenter les capacités des ateliers (heures supplémentaires, réorganisation du travail…etc).

Dans les cas envisagés précédemment, c'est l'atelier A2 qui limitait la production et obligeait au sous emploi des autres ateliers : on qualifie cette situation de goulot d'étranglement. Suite de l'exemple :

L'entreprise décide d'affecter des capacités supplémentaires pour obtenir le plein emploi de ses trois ateliers. Dans ce cas, elle choisit la combinaison M (450 R1 et 300 R2). L'atelier A2 devrait disposer d'une capacité de : (450R1\*3)+(300R2\*3) = 2250 heures. Si l'entreprise veut choisir cette solution, elle doit affecter une capacité supplémentaire de 150 heures à l'atelier A2 (2250-2100).

*b- La solution optimale en terme de rentabilité :*

Les choix de l'entreprise ne peuvent s'effectuer sans référence aux coûts des ateliers ni à la rentabilité des différents produits. Pour illustration, reprenons l'exemple précédent.

Supposons que les produits R1, R2 et R3 dégagent respectivement une marge sur coûts variables de 160,140 et 50 dh.

La solution optimale est celle qui maximise la MCV globale, càd Max dh =160R1+140R2.

La fonction ainsi définie est appelée fonction économique du programme. Elle peut s'écrire aussi :  $R2 = -1.15 R1 + Max dh$ . C'est une fonction de la forme  $ax + b$  et Max dh est une constante qu'il faut maximiser. Cela revient à chercher la droite de pente égale à -1,15 et dont l'ordonnée à l'origine est maximum. Il existe une solution graphique :

Démarche générale :

La fonction économique (F) doit être représentée au point E. Il existe toute une famille de droites parallèles à F et qui possèdent des ordonnées à l'origine de plus en plus élevés dès que l'on se déplace vers le haut du graphique. Le déplacement d'une droite parallèle à la droite tracée permet de déterminer le point d'intersection entre le polygone des solutions acceptables et la fonction économique : ce point est celui de la solution optimale. Ici c'est le point C représentant une combinaison de 500R1 et 200R2.

NB : La solution graphique n'est valable que dans le cas de deux produits. Dès que le nombre de produits s'accroît, il faut recourir aux techniques du simplexe.

1-2 Calcul des besoins en composants :

La planification des besoins en composants PBC correspond à la gestion des stocks de matières premières nécessaires à la production. Ce calcul s'insère dans un système plus large de gestion de production : le MRP (Management Ressources Planning).

Le MRP est un système de pilotage par l'amont du processus de production, il se compose de plusieurs étapes :

Le plan industriel et commercial : Il est élaboré par familles de produits et représente un calendrier des ventes et du niveau des stocks sur une période variable suivant le cycle de fabrication. Il s'appuie sur la relation suivante :

**Production prévisionnelle = ventes prévis. + niveau de stck désiré - niveau de stck actuel.** 

- Le programme directeur de production : qui rassemble l'ensemble des demandes sur la production et établit un échéancier des productions à effectuer. Son horizon est la semaine ou le jour. Il doit être compatible avec les capacités des usines et les prévisions commerciales.
- Le calcul des besoins : il précise pour chaque élément les besoins en quantité de tous les articles achetés ou réalisés par l'entreprise ainsi que les dates de fabrication ou d'approvisionnement.
- Le calcul des charges : analyse les postes de travail en capacité et gère les flux entrants et sortants dans chaque atelier. Il permet aux gestionnaires de repérer les goulots d'étranglements.
- Les contrôles d'exécution ordonnancent la charge de travail entre les postes une fois les problèmes de sous ou sur capacité réglés. Il planifie les priorités des ordres de fabrication.
- *a- Le principe du calcul des besoins en composants :*

Chaque produit est composé d'ensembles, de sous ensembles et de pièces. Ce sont ces composants de base que les services de production doivent usiner. Le programme prévisionnel des ventes exprimées en nombre de produits doit être transcrit en éléments de base dont la charge de travail est à répartir dans le temps et l'espace.

La fabrication d'un produit est composée de phases d'usinage et d'assemblage. Chaque étape de fabrication est caractérisée par : un élément, une opération qui s'effectue sur l'élément et une durée pour réaliser cette opération. Cet ensemble forme une nomenclature qui permet de définir des besoins dépendants et des besoins indépendants.

- Les besoins indépendants sont constitués de pièces ou produits achetés en l'état à l'extérieur. La prévision de tels besoins, repose sur une bonne prévision des ventes.
- Les besoins dépendants sont formés des sous ensembles nécessaires aux produit finis. Leur prévision repose sur des calculs fiables.

# **1-3 Les méthodes de chargement et les goulots d'étranglement :**

La notion de goulot d'étranglement est liée au concept de chargement des ateliers et à un manque de capacité pour satisfaire les besoins de fabrication répertoriés.

*a- Tableau de chargement des ateliers :*

Exemple : dans deux ateliers A1 et A2, trois produits X, Y et Z doivent être usinés. Le temps (en heures) nécessaire à l'usinage de chacun des produits est le suivant :

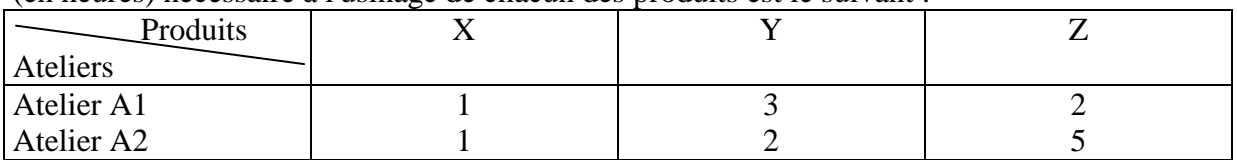

Les temps de chargement des différents postes de travail sont de 2000 heures par an dans l'atelier A1 et de 2100 heures dans l'atelier A2. Il faut compter 10% pour les temps de réglage et de changement d'outils pendant lesquels les machines ne sont pas en état de marche. Le nombre maximum de postes utilisables est de 20 pour A1 et 18 pour A2.

Le budget des ventes prévoit 7000X, 6000Y et 4000Z. Les lots de fabrication doivent respecter la proportion des ventes (hypothèse de production simultanée).

# **Etablir un programme de chargement qui permet les ventes en quantités maximales.**

Démarche générale :

Il faut calculer les capacités nécessaires à la production maximale, calculer les capacités disponibles et ajuster le désirable et le possible.

Suite de l'exemple : tableau provisoire des temps de chargement.

| Intitulé                                     | <b>Atelier 1</b> | <b>Atelier 2</b> |  |  |
|----------------------------------------------|------------------|------------------|--|--|
| Calcul des capacités nécessaires             |                  |                  |  |  |
| Pdt X $(7000 * \text{temps de fabrication})$ | 7000             | 7000             |  |  |
| Pdt Y (6000 * temps de fabrication)          | 18000            | 12000            |  |  |
| Pdt Z $(4000 * temps de fabrication)$        | 8000             | 20000            |  |  |
| Capacités nécessaires (a)                    | 33000            | 39000            |  |  |
| Calcul des capacités disponibles             |                  |                  |  |  |
| Temps de marche par poste de travail         |                  |                  |  |  |
| (temps de chargement $*0,90$ )               | 1800             | 1890             |  |  |
| Nombre de poste par atelier                  | $*20$            | $*18$            |  |  |
| Capacités disponibles (b)                    | 36000            | 34020            |  |  |
| Excédent de capacité $(b) - (a)$             | 3000             |                  |  |  |
| Manque de capacité $(a) - (b)$               |                  | 4980             |  |  |
| Taux de chargement (a) / (b)                 | 0,916            | 1,146            |  |  |

L'atelier A2 a un taux de chargement supérieur à 1 ce qui n'est pas réaliste. Cet atelier présente un manque de capacité de 4980 heures: c'est un goulot d'étranglement.

Ajustement :

La contrainte de fabrication simultanée et dans la proportion donnée (7X pour 6Y et 4Z) définit une combinaison productive qui consomme lors de son passage dans l'atelier A2 :  $(7X*1) + (6Y*2) + (4Z*5) = 39$  heures.

Dans les capacités disponibles de l'atelier A2, on peut avoir 34020 / 39 = 872 combinaisons de base et donc une fabrication de :

7X\*872 soit 6104X arrondie à 6100 unités,

6Y\*872 soit 5232Y arrondie à 5230 unités,

4Z\*872 soit 3488Z arrondie à 3480 unités.

On peut alors présenter le tableau de chargement définitif :

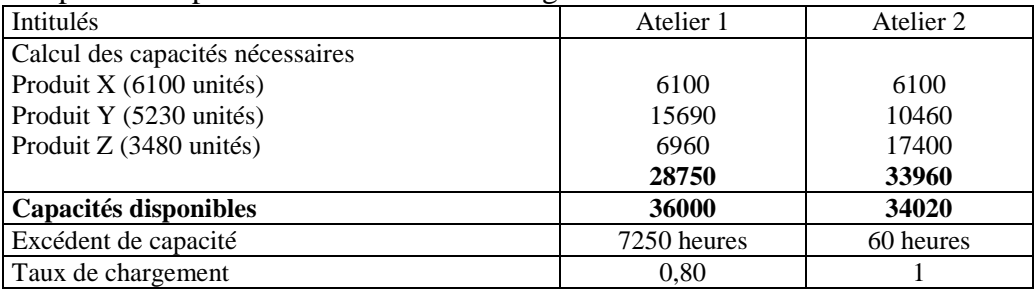

 Avec ce programme, les taux de chargement sont tous inférieurs ou égaux à 1 mais l'atelier A1 est en chômage pour 7250 heures.

#### *b- Goulot d'étranglement et choix des produits :*

Les programmes précédents ont été obtenus sans référence aux coûts et aux marges générées par produits. La gestion optimale d'un goulot d'étranglement ne peut s'effectuer hors des éléments de prix.

Suite de l'exemple : le contrôleur de gestion vous fournit les renseignements suivants :

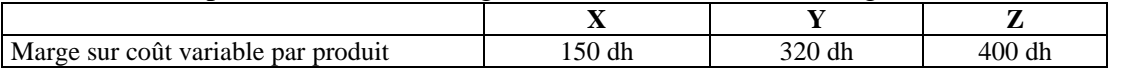

Il vous demande d'établir le programme de production qui génère la plus grande marge totale.

Démarche générale :

Il s'agit de saturer les capacités de l'atelier qui constitue le goulot d'étranglement en produisant des quantités différentes de X, Y et Z. Il n'y a plus de production simultanée.

NB : l'élément rare n'est pas un des produits mais l'unité de facteur du goulot (ici, l'heure de marche des machines de l'atelier). Il faut donc utiliser ces heures à produire ce qui rapporte le plus, non pas en terme de produits mais en terme de **marge par unité de facteur du goulot**. Suite de l'exemple :

Calcul de marge par heures de passage et par produit dans l'atelier A2 :

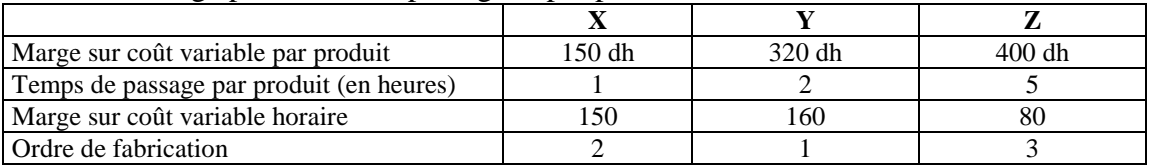

# Le programme de production s'établit ainsi :

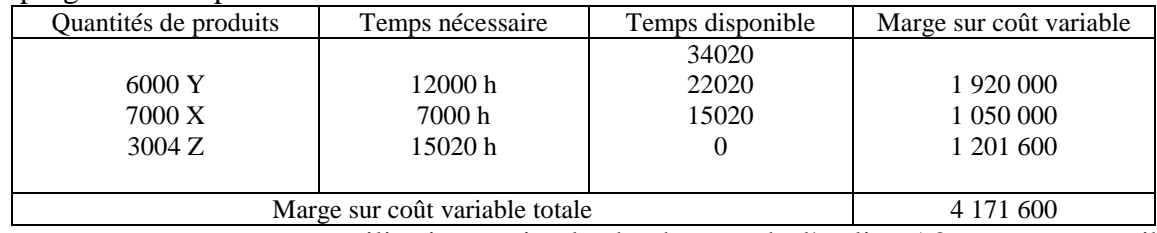

Ce programme assure une utilisation optimale des heures de l'atelier A2 et est compatible avec les capacités de l'atelier A1. Il est facile de vérifier que le nombre d'heures de fonctionnement dans cette hypothèse s'élève à 31008 heures pour A1 et donne un taux de chargement supérieur ( 0,86 au lieu de 0,80 précédemment).

# **II- la budgétisation de la production :**

après avoir défini les variables d'action, il faut ventiler le programme de production en autant de budgets que nécessaire. Ce travail de budgétisation est réalisé en collaboration avec les services techniques productifs et le contrôle de gestion.

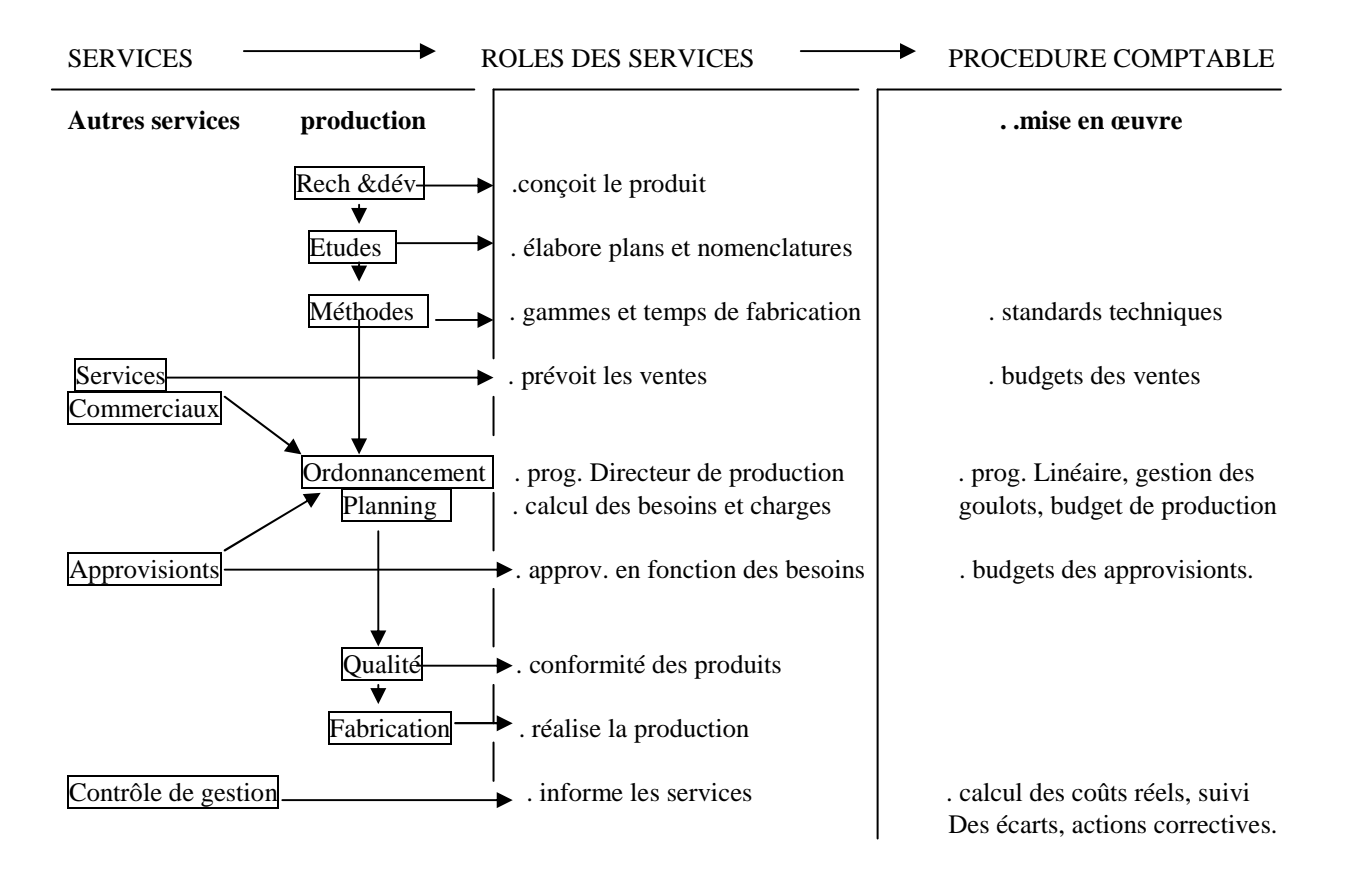

#### **2-1 Partage des tâches entre la production et le contrôle de gestion :**

#### **2-2 valorisation du programme de production :**

Pour présenter un plan de production valorisé, l'entreprise utilise les coûts standards des produits (voir les coûts préétablis). Ce chiffrage représente l'objectif des services productifs. Dans ce chiffrage les charges directes et indirectes de production sont éclatés dans le temps (le mois) et dans l'espace en fonction de la répartition géographique de la production et des responsabilités.

Ces services doivent proposer un plan d'action permettant de respecter, dans les conditions du budget, leurs obligations en matière de production. Ce plan envisage les variables suivantes :

- le taux de perte de matières premières,
- le taux de productivité de la main d'œuvre,
- les effectifs.
- la sous-traitance en volume (éventuellement),
- l'entretien préventif en taux d'heures perdues, etc.

#### **III- Calcul des écart sur coût de production :**

#### **I- définitions :**

Un coût prévisionnel est un coût calculé à priori, on distingue plusieurs types de coûts selon la méthode de calcul :

### **1-1 le coût préétabli :**

C'est un coût calculé à partir de l'analyse du passé, par exemple le coût de la période précédente ou le coût moyen calculé sur plusieurs périodes passées.

Exemple : le coût d'achat constaté pour la matière M pour le premier trimestre 2002 est :

- janvier 15 dh / unité
- février 17 dh / unité
- mars 16 dh / unité

le coût préétabli pour M en avril sera de 15+17+16/3 =16 dh/ unité.

# **1-2 le coût budgeté :**

C'est un coût prévisionnel calculé à partir des budgets de fonctionnement des différents centres de l'entreprise.

# **1-3 le coût standard :**

Le standard est une quantité ou une valeur maintenue constante au cours d'une période. Le coût standard est alors le résultat d'une étude technique et économique des conditions de production effectuée par le bureau d'études et de méthodes de l'entreprise. Exemple :

Si on envisage le cas d'un produit connu comme une chemise, elle nécessite du tissu, des boutons, du fil et trois opérations; la coupe, le montage et la finition.

L'analyse définira pour chaque élément (matière ou opération) 2 standards :

- un standard de quantité qui dépend de la taille du vêtement, du modèle envisagé
- un standard de coût qui varie avec la qualité du tissu, la qualification da la main d'œuvre…etc.

Ainsi, on peut élaborer une fiche de coût standard pour un produit comme suit :

Fiche de coût standard

Prix standard M1ère \* quantité standard M1ère

- + Taux standard de MOD \* Temps standard MOD
- + Taux standard des UO \* nombre standard des UO
- = coût standard du produit fabriqué

# **2- le pilotage par les écarts :**

 L'objectif est ici de confronter les normes préétablies concernant la production, avec la réalisation afin de calculer et d'analyser les écarts pour une bonne maîtrise des coûts.

# **2-1 Le calcul de l'écart global sur charges:**

**EG=** charges réelles - charges prévues pour la production réelle

 **= (**Qr \* Pr) - (Qp \* Pp)

cet écart se calcule pour les charges directes et indirectes:

charges directes  $\rightarrow$  matières premières  $\rightarrow$  écart/M1

 $\triangle$  main d'œuvre directe  $\longrightarrow$  écart/MOD

**Charges indirectes**  $\longrightarrow$  centre d'analyse A  $\longrightarrow$  écart/A

**Centre d'analyse B**  $\longrightarrow$  écart/B

# **2-2 l'analyse de l'écart sur charges directes :**

L'écart global sur CD = coût réel - coût préétabli

Un coût s'obtient en multipliant la quantité par un coût unitaire, la décomposition de l'écart globale donne :

 $EG = (Qr*Pr) - (Qp*Pp)$  avec  $Qp$ : quantité préétablie pour la production réelle.

Cet écart peut s'analyser en un écart sur quantité et un écart sur prix.

#### **Exemple :**

L'entreprise SIM vous communique les prévisions pour la fabrication d'un produit fini A :

- matières premières : 1 200 kg à 11,8 Dh/kg
- MOD : 1 000 heures à 50 Dh/h

La production normale (prévue, standard) est de 2 000 produits finis A.

- A la fin du mois, les données réelles sont :
- production réelle : 2 200 produits
- consommation des matières premières : 11 000 kg à 13 200 Dh
- le temps de MOD est de 33 minutes par produit à 52 Dh l'heure

# **calculer l'écart global sur M1ère et MOD**

# **décomposer cet écart en écart sur quantité et écart sur prix**

# **2-3 Analyse de l'écart sur charges indirectes :**

# **a- Définition :**

C'est la différence entre le coût réel du fonctionnement du centre et le coût qui aurait dû être prévu pour un niveau de production correspondant à la production réelle.

Cet écart peut s'expliquer par :

- une différence par rapport au budget de fonctionnement du centre
- une différence du niveau d'activité
- une différence sur la qualité du travail

L'écart global sur charges indirectes se décompose donc en :

- écart sur budget
- écart sur activité (écart d'imputation rationnelle)
- écart sur rendement
- **b- analyse de l'écart :**

# **notion de budget flexible :**

Le budget flexible représente le coût de fonctionnement du centre pour différents niveaux d'activité.

# **Exemple :**

Le budget de l'atelier montage de l'entreprise "X" est le suivant :

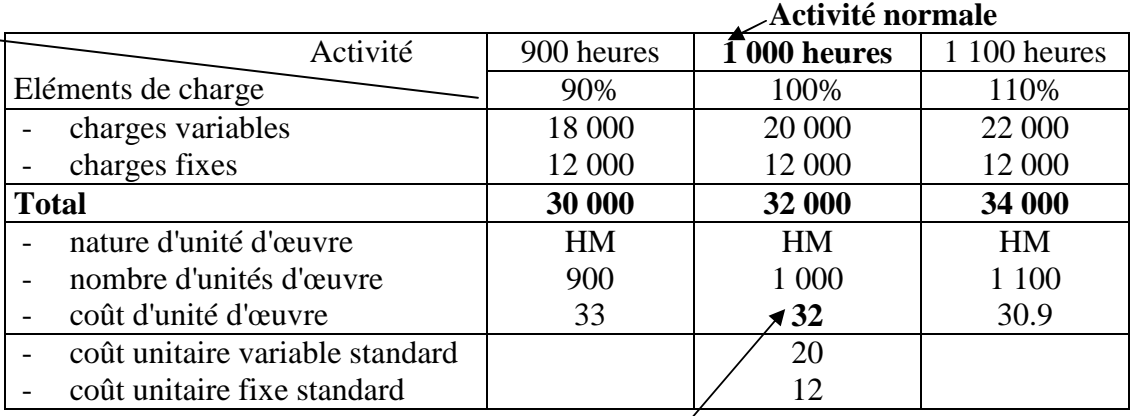

# **Coût unitaire standard**

# **L'écart sur budget (ou écart sur coût variable) :**

 $E/B = \text{coût réel} - [ (CUVS * Ar) + CFt ]$ 

Exemple : l'atelier montage de l'entreprise "X" a effectué une activité réelle de 900 heures évaluées à 34 000 Dh.

 $E/B = 34000 - [ (20 * 900) + 12000]$ 

 $= +4000$  (écart défavorable)

Cet écart signifie que le fonctionnement de l'atelier a coûté 34 000 dh pour 900 heures au lieu de 30 000 dh prévus par le budget à ce niveau.

# **L'écart sur activité :**

C'est la différence entre le budget prévu pour l'activité réelle et le coût d'imputation rationnelle qui lui correspond.

E/A = coût budgété - coût d'imputation rationnelle

 $= [$  (CUVS \* Ar) + CFt ] - [ CUS \* Ar] Exemple : entreprise "X"  $E/A = 30000 - (32 * 900)$ 

 $= + 1200$  (défavorable)

# **L'écart sur rendement :**

C'est la différence entre le coût de la production réelle et la production évaluée au coût préétabli

 $E/R = (CUS * Ar) - (CUS * Ap)$ Ap : activité qu'il aurait fallu prévoir pour obtenir la production réelle. Ap = production réelle \* rendement standard Ar = production réelle \* rendement réel Exemple : entreprise "X"  $E/R = (32 * 900) - (32 * 950)$  $= -1600$  (favorable)  $Ap = (1000/100) * 95$ 

# **Chapitre 3 : La gestion budgétaire des approvisionnements**

L'existence du stock est nécessaire pour concilier des objectifs contradictoires entre :

- les impératifs des fournisseurs et ceux de la production pour les matières premières;
- la fabrication et la vente dans le cas des produits finis.

La gestion prévisionnelle des approvisionnements s'organise en deux étapes liées :

- une phase de prévision des approvisionnements nécessaires compte tenu des modes de gestion des stocks retenus par l'entreprise et des hypothèses de consommation.
- Une phase de valorisation qui conduit à l'élaboration des budgets.

# **I- les fondements économiques de la gestion des stocks :**

le rôle de la fonction d'approvisionnement peut être défini comme l'obligation de fournir les matières premières en quantité et qualité suffisantes, au moment voulu et au coût le plus bas. *1-1 les coûts engendrés par les stocks :*

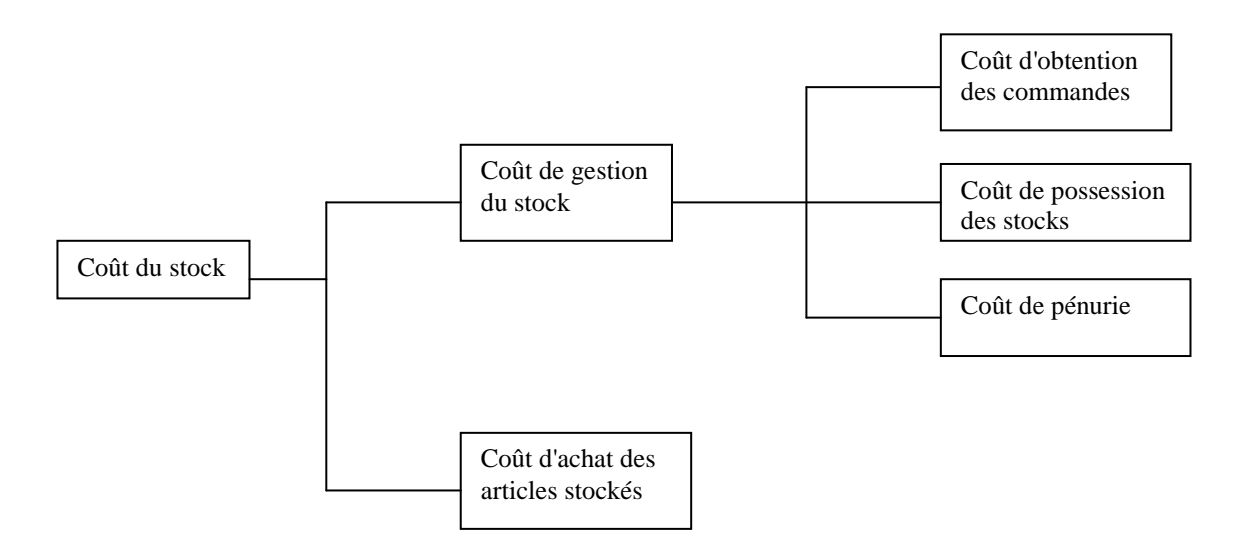

# *1-2 Méthodes de suivi administratif des stocks :*

L'objectif de ces méthodes est de déterminer les stocks qui feront l'objet d'un suivi précis de la part des services approvisionnement. Il s'agit de classer les articles stockés par valeur décroissante exprimée en pourcentage.

Un petit nombre d'articles représente une part très importante en valeur alors que le reste des articles représente une valeur faible. Cela conduit à classer les articles en groupes qui feront l'objet d'un suivi identique des stocks. En général, deux ou trois groupes sont retenus :

• Méthode des 20/80 :

Selon cette méthode, 20% des articles en nombre représente 80% des articles en valeur, par conséquent ils seront suivis de près afin de limiter le coût de leur gestion. Les autres articles subiront une gestion plus souple.

• Méthode ABC :

La classification des articles s'effectue comme suit :

| Groupes d'articles | % de consommation en nombre | % de consommation en valeur |
|--------------------|-----------------------------|-----------------------------|
| Groupe A           | 10%                         | 65%                         |
| Groupe B           | 25%                         | 25%                         |
| Groupe C           | 65%                         | 10%                         |

Le groupe A va subir un contrôle très précis, alors que le groupe B sera géré de façon plus souple et pour le groupe C, il suffit d'éviter la rupture du stock.

# **II- les modèles de gestion des stocks :**

Une gestion optimale des stocks suppose la maîtrise de la cadence d'approvisionnement, les délais de livraison et les niveaux de sécurité pour limiter les risques de rupture.

Devant la multiplicité des modèles de gestion des stocks, nous nous contenterons de traiter le modèle de Wilson en avenir certain.

Au préalable, nous définirons les concepts clés de la gestion des stocks.

# *2-1 Les concepts clés :*

a- le stock actif (SA) :

C'est la quantité qui entre en stock à chaque livraison et qui est consommée. On l'appelle aussi "quantité économique".

Soit C la consommation annuelle d'une matière, le stock actif dépend de la cadence d'approvisionnement et est égal à :

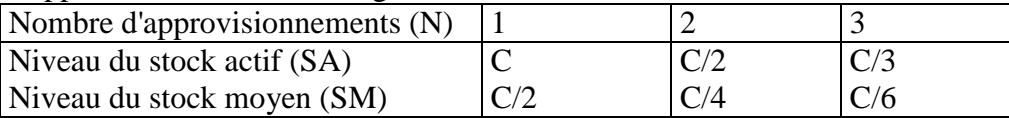

Le niveau du stock actif décroît en fonction du nombre des commandes. Par conséquent, plus un stock actif est faible et plus le coût de possession du stock est peu important alors que le coût d'obtention des commandes est majoré.

b- le stock de sécurité (SS) :

Le stock de sécurité a pour objectif de faire face à une accélération de la consommation pendant le délai de réapprovisionnement et de faire face à un allongement du délai de livraison (retard).

**Exemple :** soit un stock actif mensuel de 300 produits, un délai de livraison de 10 jours et un stock de sécurité de 150 produits.

Accélération possible de la consommation : en 10 jours, il est possible de consommer 150 produits, donc la consommation peut être de 15 pdts/jours contre 10 en cas normal (300 pdts pour 30 jours) soit une accélération de 50%.

Retard possible de livraison : en supposant la consommation normale (10pdts/jours), le stock de sécurité permet de tenir 15 jours supplémentaires.

#### *c- le stock de réapprovisionnement (SR) :*

C'est le niveau du stock qui entraîne le déclenchement de la commande. Il inclut le stock de sécurité s'il existe.

Il est égal à la consommation pendant le délai de livraison plus le stock de sécurité.

 $SR = (vitesse de conson. * délai de livraison) + SS$ 

SR est aussi appelé stock d'alerte, stock critique ou point de commande.

Exemple : soit un stock actif mensuel de 300 produits, un stock de sécurité de 50 produits, quel est le stock de réapprovisionnement selon que le délai de livraison est de 10 jours ou de 35 jours ?

• délai de 10 jours : le délai de livraison est inférieur au délai de consommation .

 $SR = (10 \text{ pdts} / \text{jours} * 10 \text{ jours}) + 50 = 150 \text{ products}.$ 

• Délai de 35 jours : le délai de livraison est supérieur au délai de consommation.

 $SR = (10 \text{ pdts} / \text{jours} * 35) + 50 - 300 = 100 \text{ products}.$ 

Chaque fois que le stock atteindra le niveau du stock de réapprovisionnement, l'entreprise déclenchera une commande.

# *2-2 le modèle de Wilson :*

Il s'agit de déterminer la quantité économique qui minimise le coût de gestion du stock afin de permettre l'automatisation des procédures de réapprovisionnement.

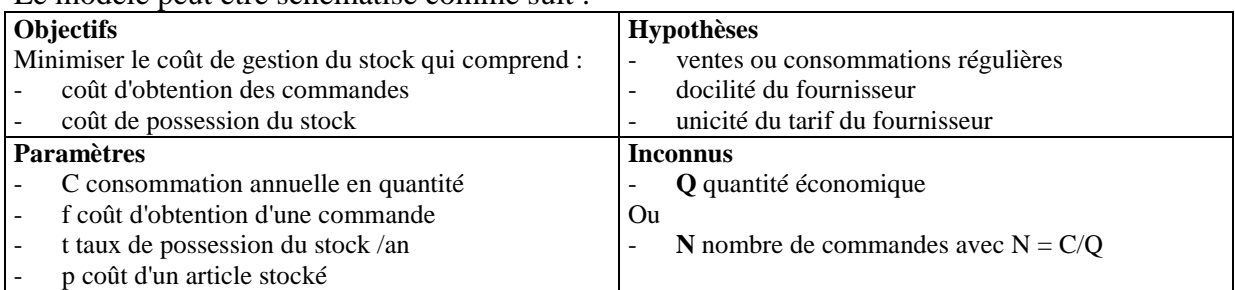

Le modèle peut être schématisé comme suit :

# **Formalisation du modèle :**

• Le coût d'obtention des commandes, noté  $K_1$ 

- K<sub>1</sub>= f \* N et comme N=C/Q alors K<sub>1</sub> = f \* C/Q
- Le coût de possession des stocks, noté  $K_2$
- Si l'approvisionnement est égal à Q en début de période, le stock initial sera égal à Q et le stock final à 0 et sachant que :  $SM = Q/2$ , on peut écrire que  $K_2 = Q/2^*p^*t$

Le coût de gestion du stock s'écrit : K<sub>1</sub>+K<sub>2</sub> = K = (f\*C/Q)+(Q/2<sup>\*</sup>p<sup>\*</sup>t). Solution du modèle :

Le coût de gestion K est minimum pour une valeur  $O^* = \sqrt{2^*C^*f}/p^*t$ 

La cadence d'approvisionnement optimale  $N^* = C/O^*$ 

Et pour cette valeur Q\*, le coût de gestion du stock est minimum et est égal à :

$$
K^*=\sqrt{2^*C^*p^*t^*f}
$$

#### **III - la budgétisation des approvisionnements :**

Cette budgétisation doit faire apparaître chaque mois l'échelonnement des prévisions en termes de commandes, de livraison, de consommation et de niveau de stock.

L'entreprise doit choisir entre une gestion calendaire ou une gestion à point de commande : ce choix peut être différent selon les articles. Il entraîne deux modes de budgétisation :

- une budgétisation par périodes constantes,
- une budgétisation par quantités constantes.

# *3-1 La budgétisation par périodes constantes :*

Exemple :

Soit un produit dont les prévisions de consommation pour les 6 mois à venir sont :

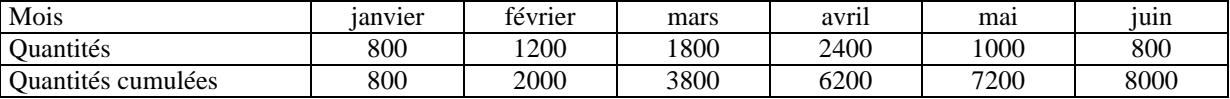

Le stock initial au 1<sup>er</sup> janvier est de 800 produits, le coût d'obtention d'une commande est de 1000 dh, le prix d'une unité est de 40dh et le taux de possession du stock sur la période est de 10%. Le délai de livraison est de 15 jours et l'on souhaite un stock de sécurité égal à 15 jours de consommation à venir.

Calcul des paramètres optimaux  $\div$ 

- quantité économique Q\*= $\sqrt{2*8000*1000/40*10\%}$  = 2000
- $N^* = 8000/2000 = 4$  commandes .
- $T^* = 6 \text{mois}/4 = 1 \text{mois}$  et demi

Il y aura donc 4 livraisons - commandes espacées d'un mois et demi.

a- la méthode graphique :

Dans un repère où l'axe des x représente le temps exprimé en mois et l'axe des y les quantités cumulées, traçons les consommations cumulées.

Le stock initial étant de 800 produits, et compte tenu des consommations cumulées, il y a risque de rupture à fin janvier. Il est donc nécessaire de prévoir une livraison au 15 janvier

pour respecter la valeur du stock de sécurité (15 jours de consommation). Cette date détermine les autres livraisons compte tenu de la cadence fixée : 1 mois et demi; donc 1<sup>er</sup> mars, 15 avril et  $1<sup>er</sup>$  juin.

Il reste à déterminer les quantités à commander : elles doivent couvrir la consommation du mois et demi qui suit la date où il y a risque de rupture de stock c'est à dire le 15 mars, le 1<sup>er</sup> mai et le 15 juin.

Exemple : risque de rupture fin janvier

1 mois et demi de consommation = cons. De février + la moitié de la cons. De mars.

b- la méthode comptable : le budget des approvisionnements.

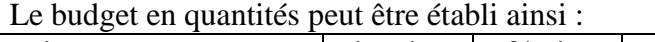

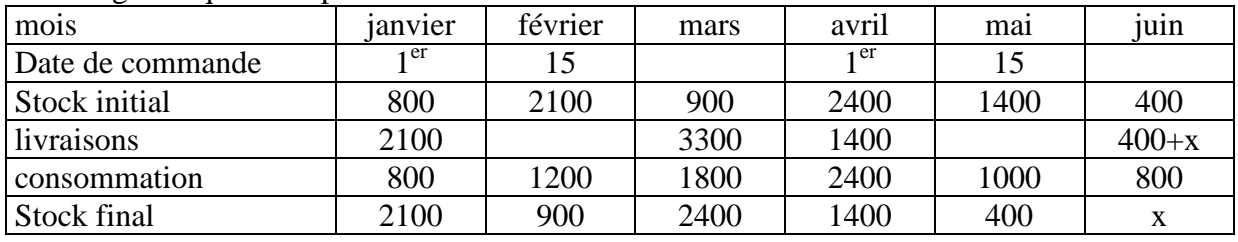

# *3-2 la budgétisation par quantités constantes :*

dans ce cas il y aurait quatre commandes de 2000 produits à intervalles irréguliers. Il s'agit de déterminer à quelle date.

a- la méthode graphique :

Pour simplifier la recherche des dates, les mois sont de quatre semaines. La démarche est :

Le stock initial est de 800. Il y a risque de rupture à fin janvier, il faut donc une livraison de 2000 produits au 15 janvier.

Cette entrée permet de tenir jusqu'à mi mars : compte tenu du délai de sécurité, il faut une livraison de 2000 pdts au début de mars… etc.

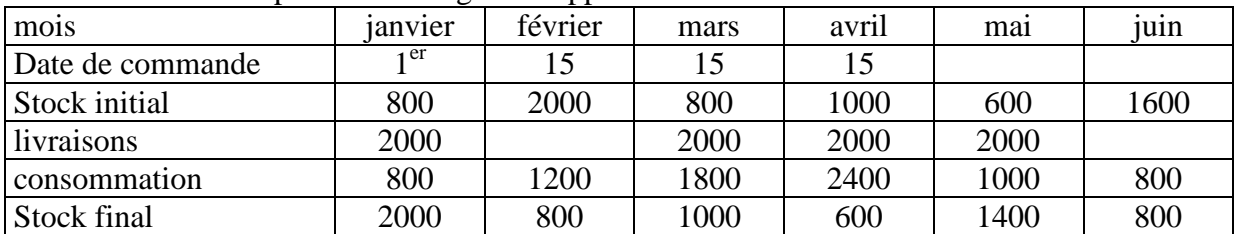

b- la méthode comptable : le budget des approvisionnements.

L'état des stocks obtenu dans ces budgets, ainsi que les dates de commandes et de livraisons sont de la responsabilité des services des approvisionnements. Pour respecter ces contraintes, ils doivent mettre en œuvre des moyens (effectifs, locaux et frais divers) qui sont regroupés dans un budget de fonctionnement.

# *3-3 le budget des services des approvisionnements :*

Ce budget recense tous les moyens nécessaires pour permettre l'activité du service (effectifs, services extérieurs assurance, électricité…, transports et amortissement des locaux).

Ces éléments sont souvent regroupés en deux fonctions principales :

- Les achats dont le rôle est la recherche des fournisseurs, la passation et le suivi des commandes et les tâches administratives de la gestion des stocks;
- Le magasinage qui assure le contrôle et le gardiennage des articles stockés.

# **Chapitre 4 : La gestion budgétaire des investissements**

L' investissement se définit comme l'affectation de ressources à un projet dans l'espoir d'en retirer des profits futurs. C'est un détour de production.

Les choix d'investissements d'aujourd'hui seront donc ressentis dans le futur et conditionnent l'évolution à long terme de l'entreprise: ainsi l'investissement est un pari sur l'avenir.

Au sein du système de contrôle de gestion, des procédures existent qui permettent de sélectionner, d'autoriser et de contrôler ces investissements.

L'objectif de ces procédures peut être de:

 -s'assurer que les projets d'investissements proposés par les responsables opérationnels sont cohérents avec le développement à long terme et la stratégie de l'entreprise: c'est l'objet du PLAN DE FINANCEMENT;

-vérifier la validité des projets sur les plans commerciaux, techniques, financiers et légaux pour en cerner les avantages et les risques et en déterminera rentabilité c'est le but des MÉTHODES D'EVALUATION des investissements;

-suivre la mise en oeuvre des investissements pour faire respecter les prévisions de dépenses telles qu'elles sont budgétées dans le BUDGET DES INVESTISSEMENTS.

Le deuxième point relève du choix des investissements alors que les deux autres constituent, à proprement parler, une prévision des investissements.

# **I - Rappel des méthodes de choix des Investissements**

Ces méthodes permettent de connaître la rentabilité économique des investissements et de les sélectionner. Toutes comparent la dépense initiale, aux recettes attendues dans les années à venir, mais intègrent différemment le facteur temps.

### **1-1 les méthodes de choix sans actualisation :**

#### **a- le délai de récupération du capital investi :**

il faut déterminer le délai au bout duquel les flux nets de trésorerie permettent de récupérer le capital investi. L'investissement choisi est celui dont le délai est le plus court. Exemple :

#### **Investissement A :**

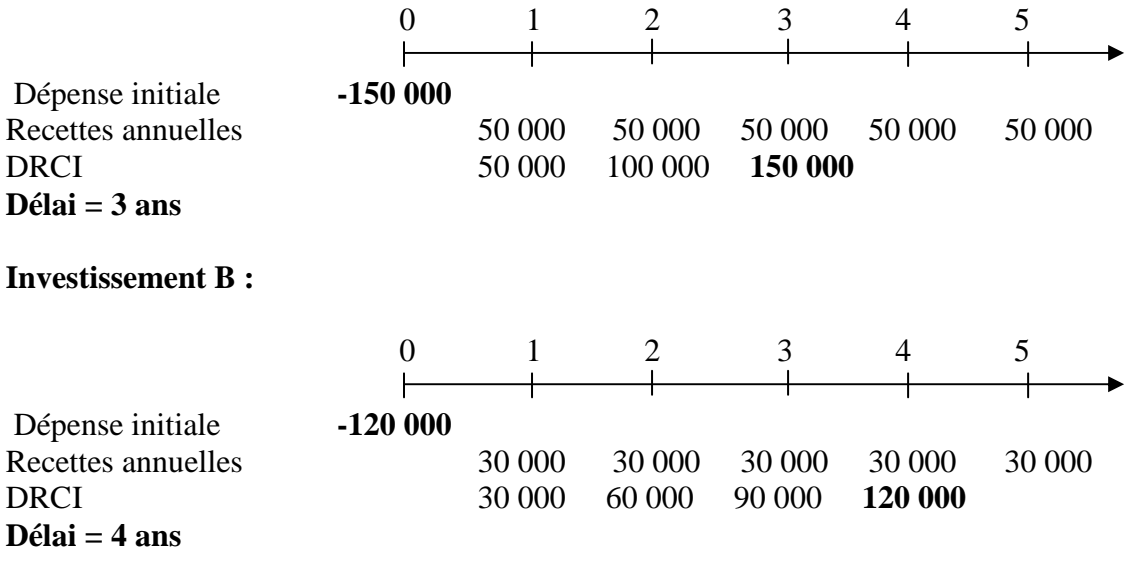

# **Choix de l'investissement A**

# **b- Le taux de rentabilité comptable :**

C'est le rapport entre le bénéfice annuel moyen procuré par l'investissement et la dépense initiale.

 $T = b \acute{e}n \acute{e}f$ ice moyen / capital investi

# **Exemple : Investissement A :**   $0 \t 1 \t 2 \t 3 \t 4 \t 5$  Dépense initiale **-150 000** Bénéfice annuel 20 000 50 000 80 000 100 000 90 000 Bénéficie moyen = 340 000 / 5 = 68 000 **Rentabilité comptable = 68 000 / 150 000 = 45% Investissement B :**   $0 \t 1 \t 2 \t 3 \t 4 \t 5$  Dépense initiale **-120 000** Bénéfice annuel 20 000 40 000 60 000 30 000 25 000 Bénéficie moyen = 1750 000 / 5 = 35 000 **Rentabilité comptable = 35 000 / 120 000 = 29% Choix de l'investissement A**

Ces deux méthode n'intègrent ni le facteur temps, ni le facteur risque. Pour résoudre ce problème on a recours à l'actualisation.

# **1-2 les méthodes de choix avec actualisation :**

**a- la valeur actuelle nette :** 

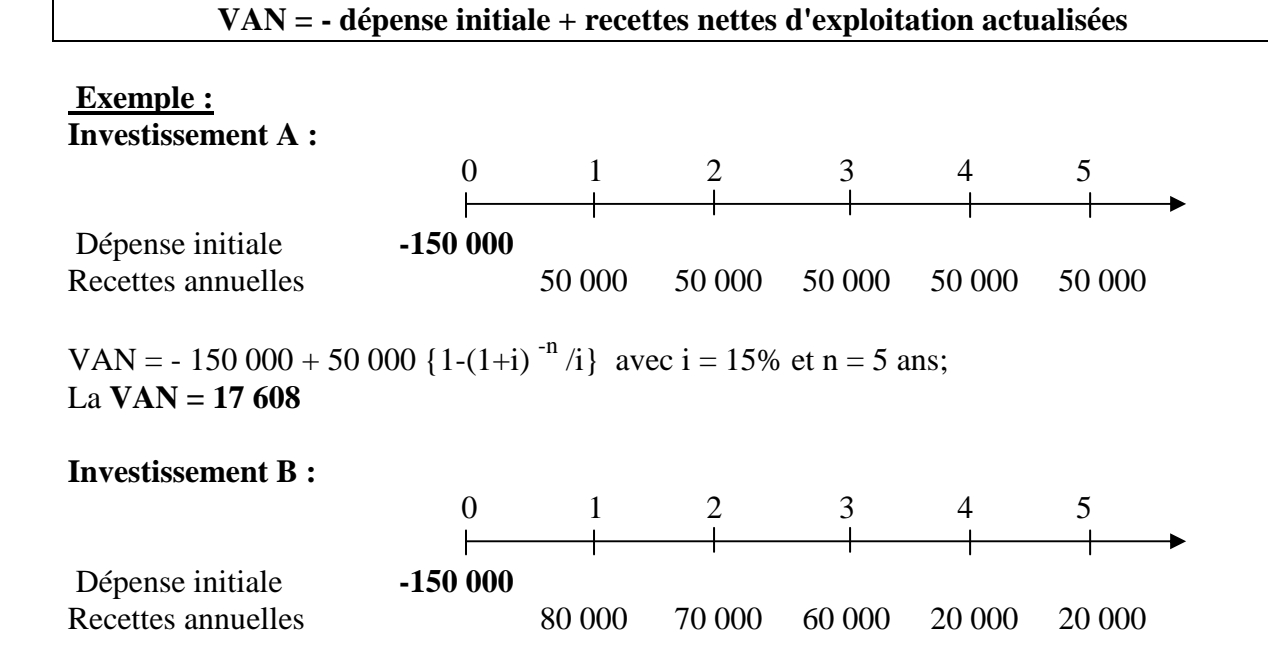

VAN = -150 000 + 80 000 (1,15)<sup>-1</sup> + 70 000 (1,15)<sup>-2</sup> + 60 000 (1,15)<sup>-3</sup> + 20 000 (1,15)<sup>-4</sup> +  $20,000$  (1,15)<sup>-5</sup> **VAN = 33 324 Choix de l'investissement B**

Les résultats obtenus dépendent du taux d'actualisation retenu : il doit être unique pour l'entreprise et représente le coût moyen des capitaux investis.

# **b- le taux de rentabilité interne (TRI) :**

C'est le taux d'actualisation pour lequel la valeur actuelle nette est nulle. Exemple :

**Investissement A :** 

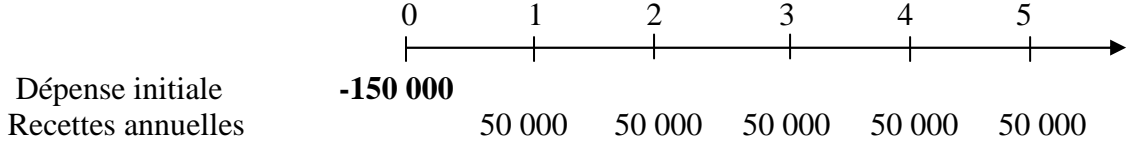

 $150\,000 = 50\,000 * \{1-(1+i)^{-5} / i\} \rightarrow \text{TRI} = i = 20\%$ 

# **Investissement B :**

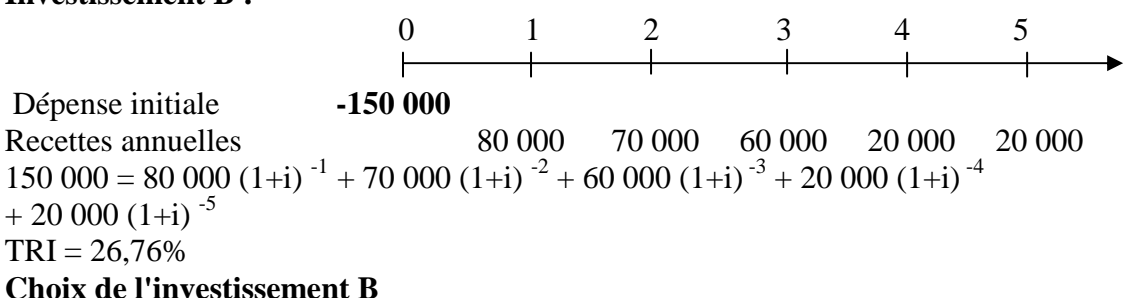

Les méthodes d'actualisation supposent que les sommes dégagées sont réinvesties au taux utilisé pour l'actualisation.

# **II- la budgétisation des investissements :**

La prévision des investissements s'effectue dans un plan prévisionnel à 5, 7 ou 10 ans selon les capacités de planification de l'entreprise. Elle s'inscrit dans la recherche d'équilibre financier à long terme exprimé par le plan de financement.

Le budget annuel des investissements ne retient que les conséquences financières de ce plan pour l'année budgétée.

| Plan de financement | $N-1$ | N | $N+1$ | $N+2$ | $N+3$ |
|---------------------|-------|---|-------|-------|-------|
| Ressources          |       |   |       |       |       |
|                     |       |   |       |       |       |
|                     |       |   |       |       |       |
| Emplois             |       |   |       |       |       |
|                     |       |   |       |       |       |
| -investissement A   |       |   |       |       |       |
|                     |       |   |       |       |       |
| -investissement B   |       |   |       |       |       |

Budget  $N+1$ 

# **2-1 le plan de financement :**

C'est un état financier prévisionnel des emplois et des ressources de l'entreprise à moyen ou à long terme. Il traduit la stratégie de l'entreprise.

Les rubriques du plan de financement sont les suivantes :

Les emplois : dividendes à verser, acquisition des immobilisations, remboursement des dettes financières, augmentation du besoin en fond de roulement.

Les ressources : capacité d'autofinancement, cessions d'immobilisations, augmentation de capital, subventions d'investissement reçues, augmentation des dettes financières, diminution du besoin en fonds de roulement.

# **2-2 le budget des investissements :**

Le budget reprend les informations du plan d'investissement en les détaillant par responsable opérationnel afin de permettre un suivi administratif de l'engagement des dépenses.

Le suivi des investissements s'organise en trois temps :

- les dates d'engagements : ce sont les dates à partir des quelles il n'est plus possible de revenir sur les décisions d'investissement sauf à payer un dédit.

- les dates de décaissement : ce sont les différents moments où il faut régler les travaux engagés. Outre leurs conséquences en matière de trésorerie, il est important de vérifier la cohérence entre les montants facturés et ceux budgétés.

- les dates de réception : elles conditionnent le démarrage des activités de fabrication et donc la rentabilité des projets envisagés.

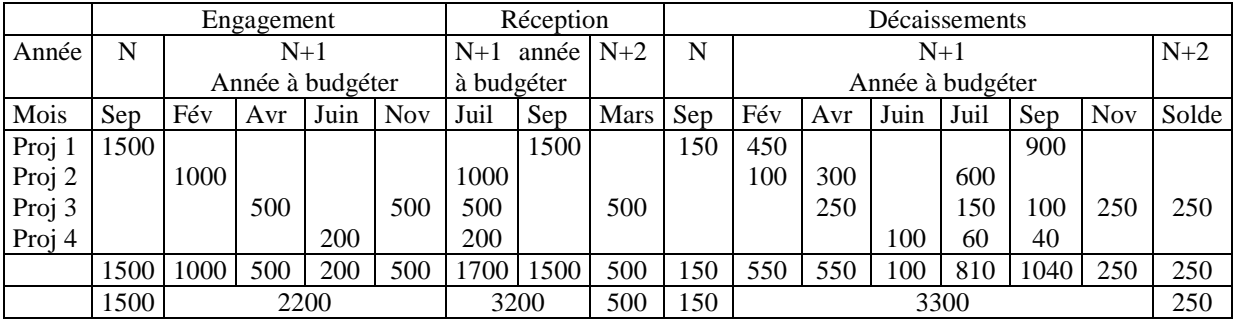

# **Chapitre 5 : Le budget général et le contrôle budgétaire**

Une fois arrêté le programme des ventes en adéquation avec les capacités productives, il a été possible de définir les différents budgets :

- budget des ventes et des frais commerciaux;
- budget de la production et éventuellement de la sous-traitance;
- budget des approvisionnements, et d'en déduire les budgets de fonctionnement des différents services.

Il est alors nécessaire de vérifier la cohérence de l'ensemble prévisionnel construit et la capacité monétaire de l'entreprise à le réaliser.

L'objet du budget de trésorerie est de traduire, en termes monétaires (encaissements et décaissements), les charges et les produits générés par les différents programmes.

L'élaboration du budget de trésorerie est la résultante d'une démarche budgétaire complète. Il faudra la finaliser par l'établissement de documents de synthèse prévisionnels qui devront être cohérents avec les travaux de planification à plus long terme existant dans l'entreprise.

Ces document fournissent au contrôleur budgétaire des données sur lesquelles il peut appuyer un suivi des réalisations de l'entreprise, en généralisant le calcul des écarts à la formation du résultat.

# **I- le budget de trésorerie :**

Le budget de trésorerie est la transformation des charges et des produits de tous les budgets précédents en encaissements et décaissements.

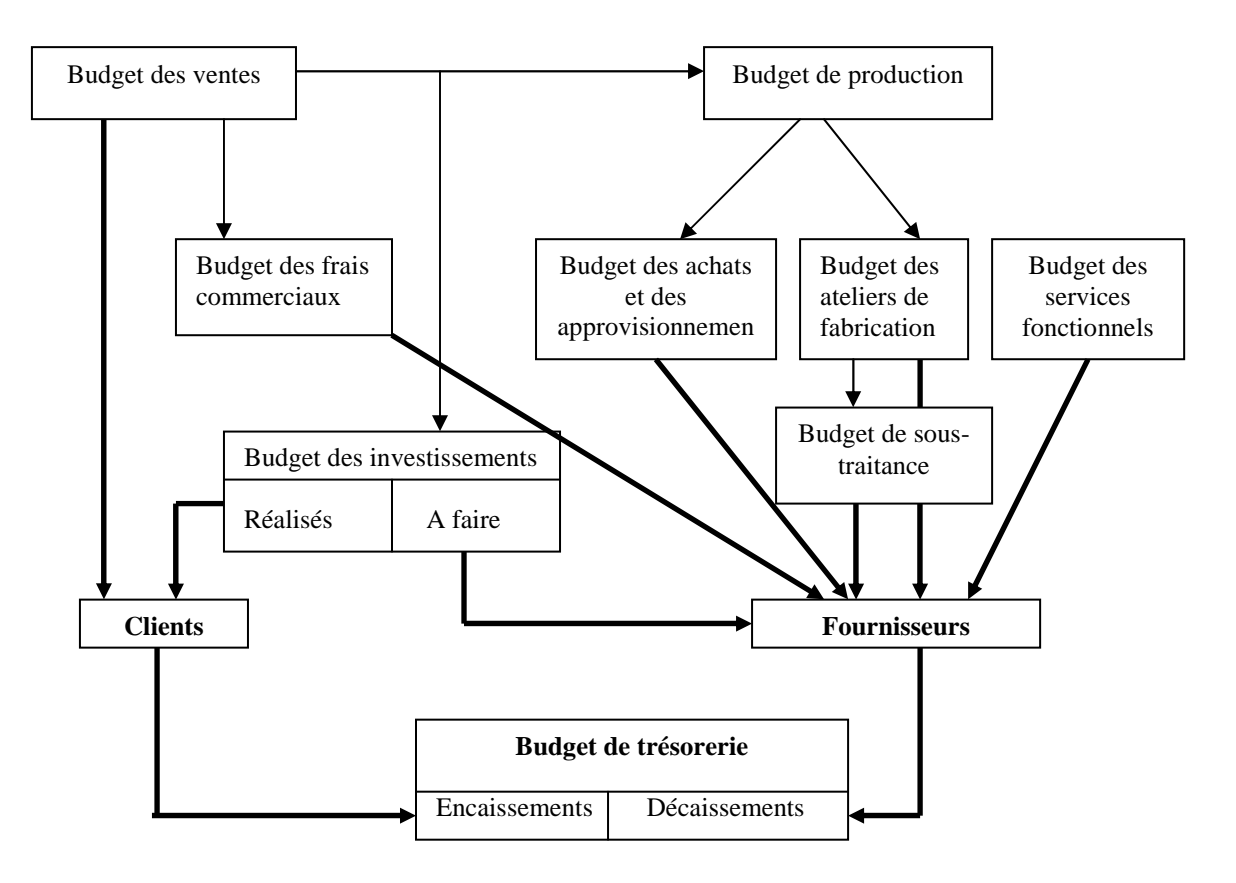

Le budget de trésorerie permet de s'assurer de l'équilibre mensuel et prévoir les moyens de financement des besoins. La construction de ce budget nécessite plusieurs étapes indispensables qui permettent un bouclage de la démarche budgétaire finalisée par les "documents de synthèse" prévisionnels.

1-1 la collecte des informations

Le budget de trésorerie relie des informations budgétaires d'exercices différents. C'est pour cela que la phase de collecte est obligatoire.

Les éléments nécessaires pour élaborer le budget de l'année en cours sont :

- le bilan de l'année précédente;
- tous les budgets approuvés de l'année en cours;
- la connaissance des modes de règlement de l'entreprise;
- les décaissements et encaissements exceptionnels qui n'entrent pas dans le cadre d'un budget précis.

# **Exemple :**

 La société Zellige vous demande d'établir son budget de trésorerie relatif au premier semestre de l'année N. Vous disposez des informations suivantes :

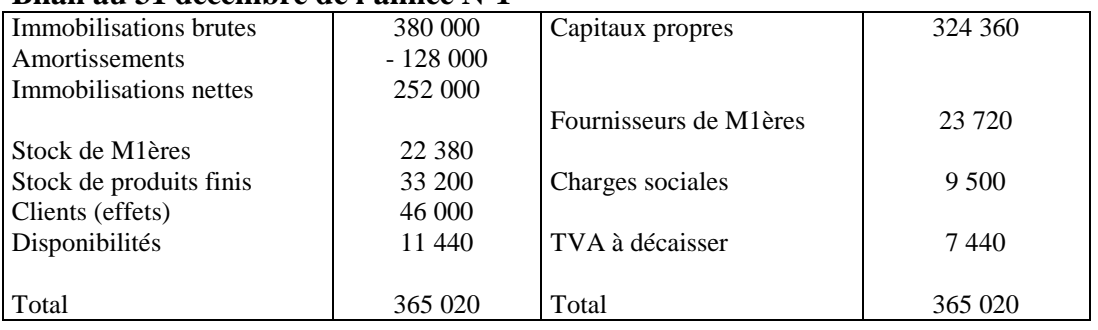

#### **Bilan au 31 décembre de l'année N-1**

# **Budgets du premier semestre de l'année N**

#### *- Budget des ventes*

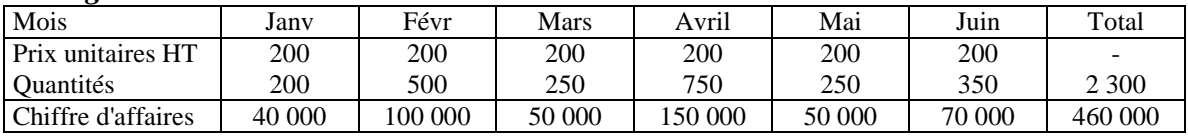

#### *- Budget de la production*

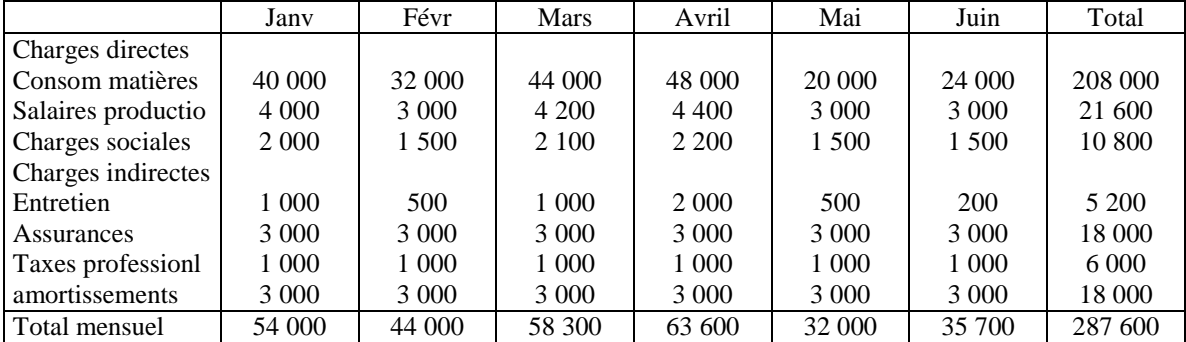

Les charges indirectes, hormis les charges d'entretien, sont des charges abonnées.

*-Budget des achats matières premières (en valeur)* 

| Mois               | Janv     | Févr   | Mars   | Avril    | Mai      | Juin    | Total   |
|--------------------|----------|--------|--------|----------|----------|---------|---------|
| Stock début mois   | 22 3 8 0 | 12.380 | 20 380 | 26 380   | 28 3 8 0 | 8 3 8 0 |         |
| t +livraison début | 30 000   | 40 000 | 50 000 | 50 000   |          | 30 000  | 200 000 |
| - consommation     | 40 000   | 32 000 | 48 000 | 48 000   | 20 000   | 24 000  | 208 000 |
| $=$ stock fin mois | 12 380   | 20 380 | 26 380 | 28 3 8 0 | 8 3 8 0  | 14 380  |         |

### *- Budget des services fonctionnels*

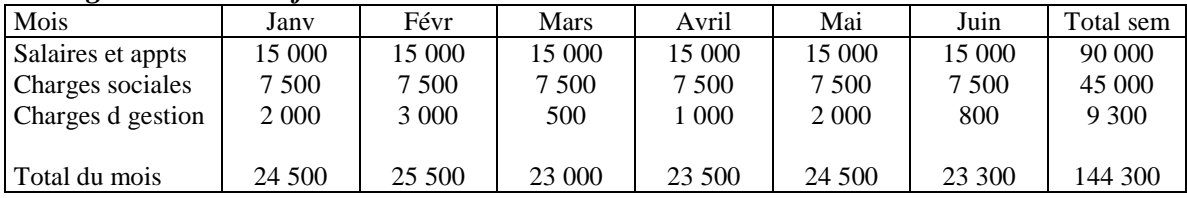

# **Renseignements divers :**

# *- Règlement clients*

Les ventes sont encaissées moitié comptant, moitié 30 jours date de facturation par le biais d'effets escomptables.

# *- Règlement fournisseurs*

Les fournisseurs de matières premières sont réglés à 30 jours fin de mois; les autres fournisseurs sont réglés au comptant.

# *- Taxe sur la valeur ajoutée*

Tous les produits et les charges passibles de TVA sont imposés au taux de 20,6%. L'entreprise paye la TVA le 25 du mois suivant et relève du régime de droit commun. Le crédit de TVA éventuel s'impute sur la TVA à payer des mois suivants.

Règlements divers

- l'acompte de taxe professionnelle de 6 000 DH est payé en juin.
- Les primes d'assurance annuelles s'élèvent à 36 000 DH et sont réglées globalement en mars.
- Les salaires sont payés le dernier jour du mois échu.
- Les charges sociales relatives aux salaires sont payées le 15 du mois suivant.

# **1-2 les budgets partiels de trésorerie :**

Les budgets sont établis généralement en montant hors taxes. Les encaissements et les décaissements doivent être exprimés toutes taxes comprises.

L'application des règles de droit commun en matière de TVA oblige à un calcul particulier pour déterminer le montant de la "TVA à décaisser" du mois qui sera payable le mois suivant. C'est pou cela qu'il est fréquent d'établir trois budgets partiels :

- un budget des encaissements;
- un budget de TVA;
- un budget des décaissements.

# **a- le budget des encaissements :**

Il comprend deux zones :

- La partie haute du tableau permet le calcul du chiffre d'affaires TTC et du montant de la TVA collectée du mois (reprise dans le budget de TVA).
- La partie basse du tableau tient compte des décalages d'encaissements introduits par les modes de règlement, elle intègre les créances clients figurant au bilan de l'année précédente.

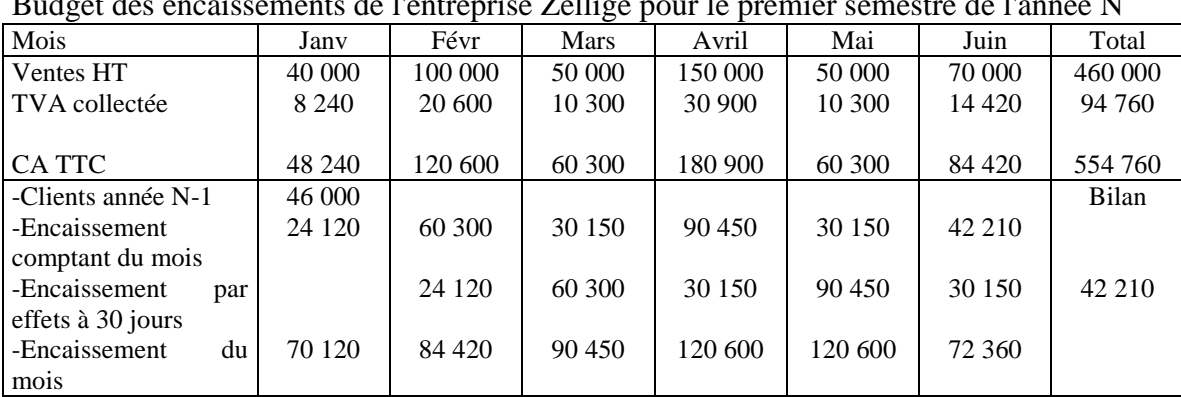

#### **Exemple :**

Budget des encaissements de l'entreprise Zellige pour le premier semestre de l'année N

# **b- le budget de TVA :**

Ce budget permet le calcul du décaissement de TVA selon les règles du droit commun :

TVA à décaisser du mois M = TVA collectée du mois M - TVA déductible sur immobilisations du mois M - TVA déductible sur les biens du mois M

La "TVA à décaisser" d'un mois donné est payable dans le courant du mois suivant.

La partie haute du tableau permet la reconstitution des achats TTC, ainsi que le calcul de la "TVA déductible" du mois reprise dans la partie basse du tableau.

La partie basse du tableau conduit à la détermination de la "TVA à décaisser" d'un mois en appliquant la règle ci-dessus.

# **Exemple :**

Le budget de la TVA pour l'entreprise Zellige se présente comme suit :

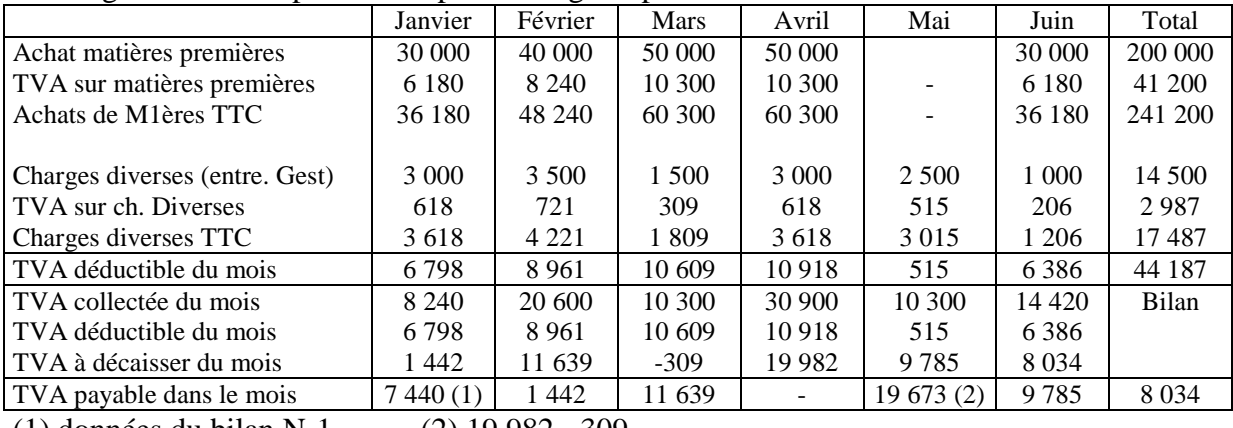

(1) données du bilan N-1 (2) 19 982 - 309

#### **c- le budget des décaissements :**

Il regroupe les dépenses figurant dans les budgets de charges selon leur mode de règlement. Ces éléments sont repris pour leur montant TTC.

Exemple :

Le budget des décaissements de l'entreprise Zellige regroupe les règlements par échéance :

- les règlements des fournisseurs de matières premières payables le mois suivant ;
- le règlement des autres fournisseurs sont payables comptant. Ils sont constitués par :
	- les charges d'entretien relevées dans le budget de production ;
	- les charges de gestion prévues dans le budget des services fonctionnels.

#### Budget des décaissements

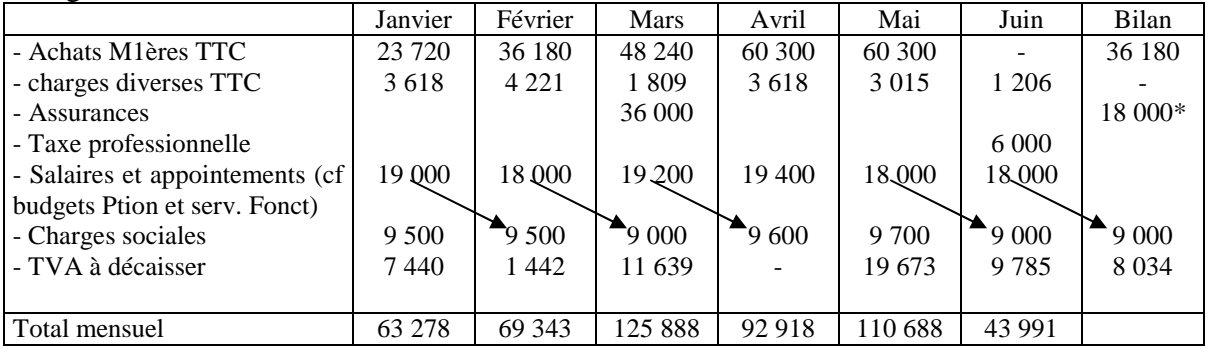

\* charges constatées d'avance

# **1-3 le budget récapitulatif de trésorerie :**

Ce budget est généralement présenté en deux versions :

- une version initiale, faisant apparaître les soldes bruts mensuels de trésorerie ;<br>- un budget de trésorerie aiusté, compte tenu des desiderata de l'entreprise.
- un budget de trésorerie ajusté, compte tenu des desiderata de l'entreprise.

#### *a- la version initiale du budget :*

Les encaissements sont comparés mois par mois avec les décaissements, tels qu'ils sont apparus dans les budgets partiels précédents, compte tenu des disponibilités qui figurent au bilan de l'exercice antérieur.

# **Exemple :**

Entreprise Zellige :

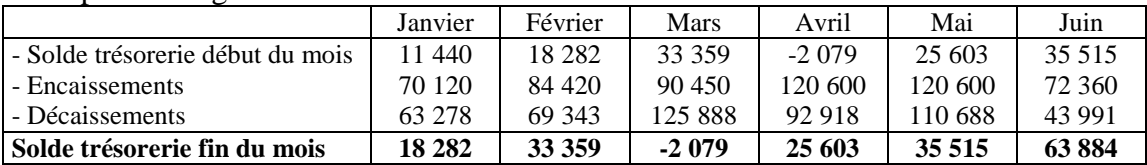

# *b- le budget de trésorerie ajusté :*

Il présente obligatoirement des soldes de trésorerie nuls ou positifs puisqu'il tient compte des modes de financement retenus par l'entreprise pour équilibrer sa trésorerie.

#### **Exemple :**

La direction financière de l'entreprise Zellige souhaite qu'il y ait toujours, par sécurité, une encaisse minimale de 9 000 DH. Il est possible d'escompter les effets des clients moyennant un taux d'intérêt de 12%.

Budget de trésorerie ajusté :

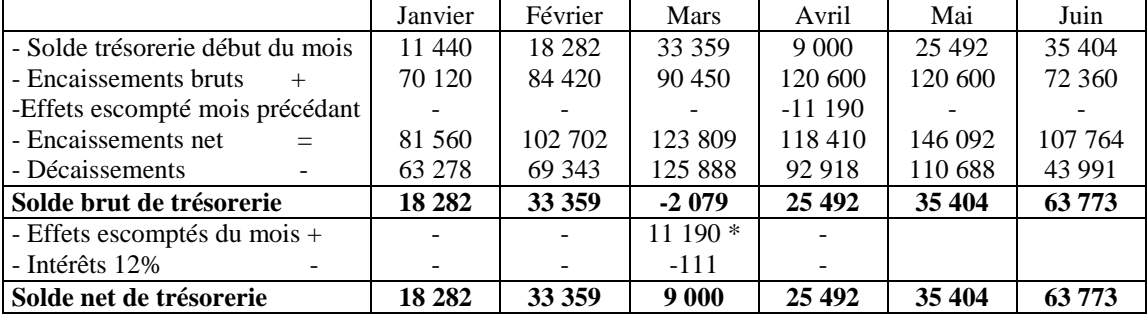

\* Déficit + encaisses minimales = 99% des effets escomptés bruts arrondis à la dizaine de DH sup.

# **II- les « documents de synthèse » prévisionnels :**

L'établissement des documents de synthèse prévisionnels répond à deux exigences :

- assurer l'équilibre comptable de l'année budgétée entre les budgets des différents services et le budget de trésorerie, afin de permettre un suivi en termes d'écarts de tous le système « entreprise » ;
- vérifier la cohérence de la démarche budgétaire avec celle retenue dans le plan à moyen terme.

### **2-1 le compte de résultat prévisionnel (ou budgété) :**

Il respecte les principes comptables et regroupe les charges et les produits par nature pour leur montant hors taxes.

#### **Exemple :**

Compte tenu d'un stock final de produits finis de 40 000 DH, le compte de résultat de l'entreprise Zellige pour le premier semestre de l'année N se présente ainsi :

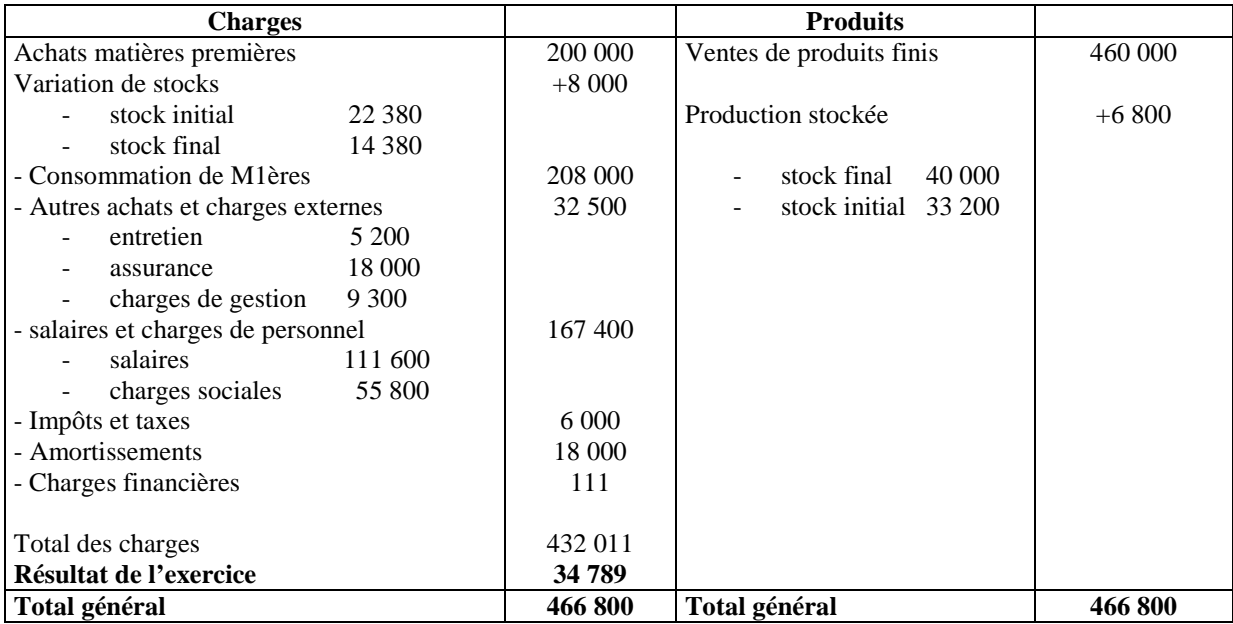

Le résultat budgété obtenu sert de référence dans l'analyse des écarts. Il permet également l'équilibre avec le bilan prévisionnel.

#### **2-2 le bilan prévisionnel (ou budgété) :**

Son élaboration s'effectue à l'aide :

- du bilan de l'exercice précédent ;
- des résultats des budgets de trésorerie en ce qui concerne les comptes de tiers ou de disponible ;
- des budgets de production et d'approvisionnement pour les éléments stockés ;
- du compte de résultat prévisionnel pour les amortissements et le résultat budgété.

# **Exemple :**

Bilan budgété de l'entreprise Zellige au 30-06-N

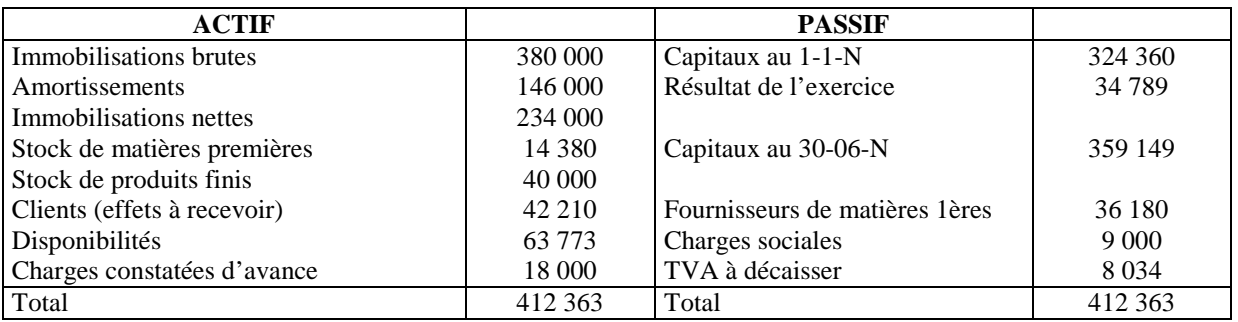

Les réalisations sont périodiquement confrontées aux chiffres budgétés et permettront la mise en évidence des écarts qui seront à l'origine des actions correctives : c'est le travail du contrôle budgétaire.

# **III- le contrôle budgétaire du résultat :**

 L'établissement de « documents de synthèse » prévisionnels dans le cadre d'une démarche budgétaire permet d'étendre un contrôle sous forme d'écarts à tous le système entreprise.

# **3-1 Analyse de l'écart de résultat :**

Le résultat s'analyse comme la différence entre un chiffre d'affaires et des coûts de revient. Ces derniers peuvent être considérés comme des coûts de production et une quote-part de frais dits généraux en provenance des services fonctionnels et administratifs.

La synthèse des données mises à la disposition du contrôle de gestion est présentée dans l'exemple suivant :

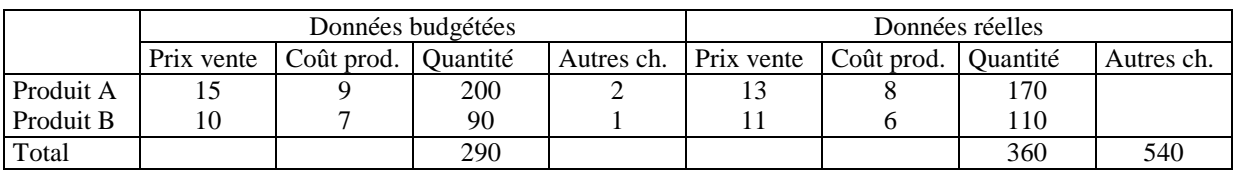

### **a- l'écart de résultat :**

 $E/R =$  résultat réel – résultat budgété Exemple : en reprenant les chiffres précédents :

Réel Budgété

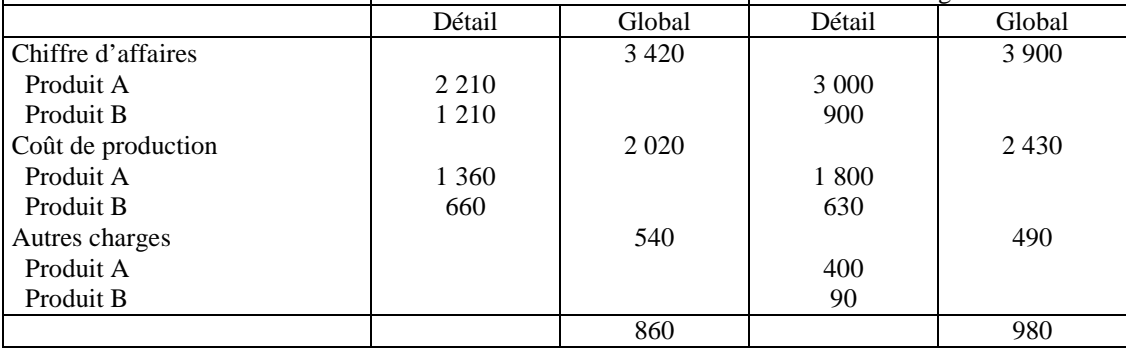

L'écart de résultat est constitué de trois composantes associées chacune à une entité responsable :

- le chiffre d'affaires dont la réalisation incombe aux commerciaux

- les coûts de production dont la maîtrise est prise en charge par les responsables de la production
- les frais généraux dont le suivi est de la responsabilité des services fonctionnels et administratifs.

C'est pour cela que la décomposition de l'écart de résultat doit faire apparaître les responsabilités budgétaires de chaque entité.

### **b- décomposition de l'écart de résultat :**

Soit : CA ( chiffre d'affaires), CP (coût de production global), AC (autres charges globales) Les éléments réels sont indicés « r » et les éléments budgétés « b ».

L'écart sur résultat s'écrit : **E/R = Résultat réel – Résultat budgété** 

# **= (CAr – CPr – ACr) – (CAb – CPb – ACb)**

Soit CPp, le coût de production préétabli c'est à dire le coût de production standard adapté à la production réelle.

L'égalité précédente n'est pas remise en cause en ajoutant l'expression suivante de valeur nulle (CPp-CPp) mais qui permet une meilleure décomposition de l'écart sur résultat :

 $E/R = (CAT - CPr - ACr) - (CAb - CPb - ACb) + (CPp - CPp)$ 

En regroupant les termes, on obtient :

**E/R = [ (CAr – CPp) – (CAb – CPb) ] – (CPr – CPp) – (ACr – ACb)**  Marge réelle - marge budgétée

 $E/R =$  Ecart de marge sur CA – Ecart sur coût de production – Ecart sur charges de structure

#### **Exemple (suite) :**

Compte tenu des calculs précédents, la décomposition de l'écart de résultat se présente ainsi, il suffit de calculer préalablement le coût de production préétabli :

Produit A : 170 unités x  $9 = 1530$ 

Produit B : 110 unités x  $7 = 770$  soit au total 2 300

On obtient :

Ecart de marge sur chiffre d'affaires

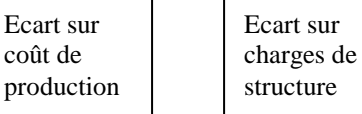

 $E/R = \{(3\ 420 - 2\ 300) - (3\ 900 - 2\ 430)\} - \{2\ 020 - 2\ 300\} - \{540 - 490\}$  $E/R =$  (-350 défavorable) - (-280 favorable) – (+50 défavorable)  $E/R = -120$  défavorable

La baisse du résultat par rapport au budget est imputable aux services commerciaux et à moindre degré, aux services administratifs.

Le principe de décomposition en sous écarts doit se poursuivre à un niveau encore plus fin pour analyser l'influence du paramètre d'origine. Seule cette localisation des causes des écarts peut permettre une recherche d'actions correctives judicieuses. C'est ce que cherche à montrer le graphique suivant :

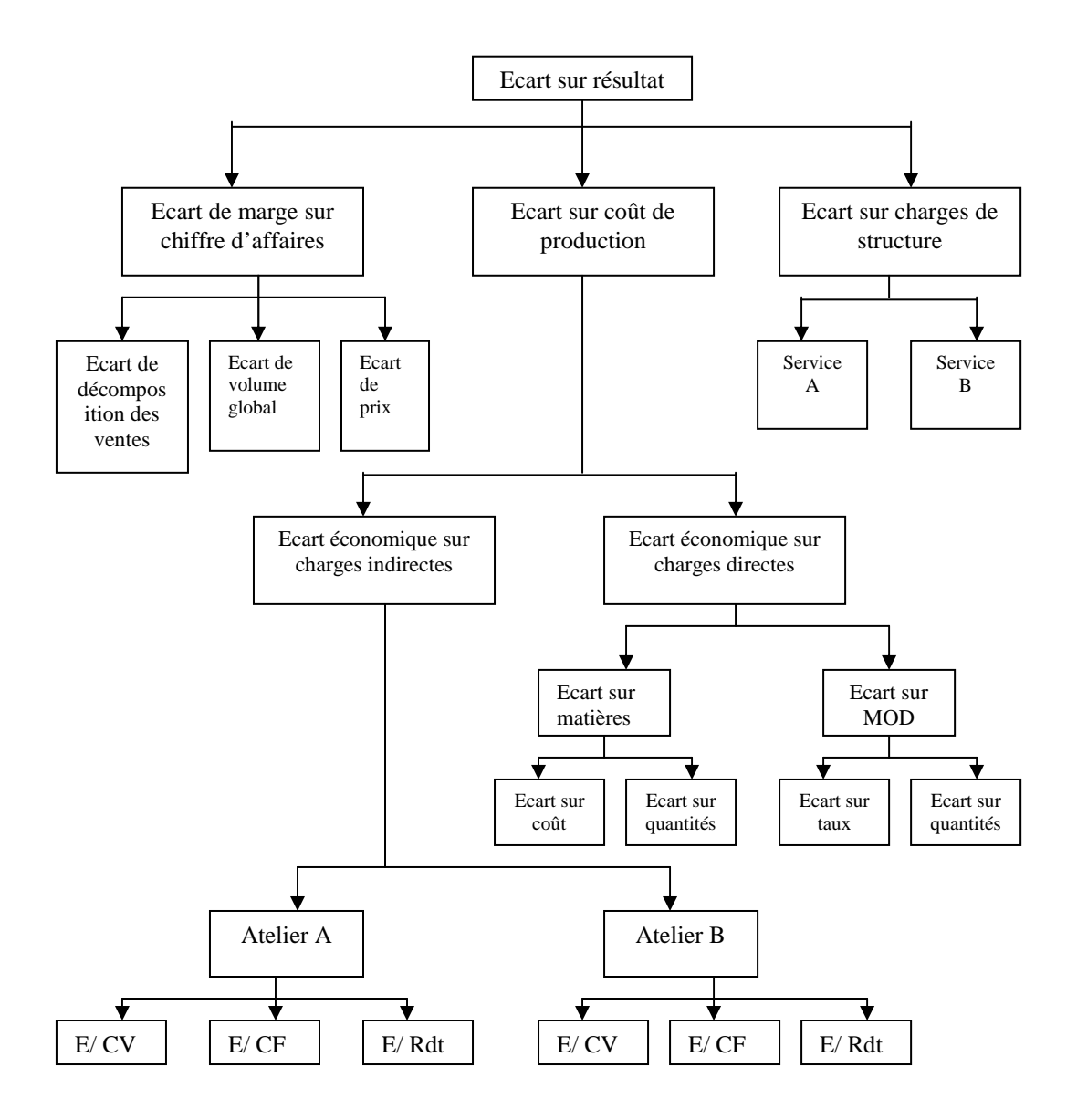

- L'écart sur coût de production : (voir gestion budgétaire de production)
- L'écart sur charges de structure : c'est la différence entre le montant réel et budgété des « autres charges ». Ces éléments représentent les frais de fonctionnement des services administratifs et fonctionnels et sont globalement composés de charges fixes. Leur suivi budgétaire se contente de faire apparaître, par service, les dépassements de budgets.
- L'écart de marge sur chiffre d'affaires : apparaît comme une différence de marge, il tient compte des trois facteurs budgétaires précédemment énoncés. C'est cet écart qu'il s'agirait d'analyser.

#### **3-2 Analyse et décomposition de l'écart de marge sur chiffre d'affaires (E/Mca) :**

la décomposition de cet écart doit permettre de vérifier la capacité des services commerciaux à respecter leurs contraintes en matière de prix, de volume et de composition des ventes.

E/Mca = marge réelle – marge budgétée  $E/Mca = (CAT - CPp) - (CAb - CPb)$ 

Cet écart peut être exprimé en fonction de facteurs unitaires. Soit les termes suivants : Pr : prix de vente unitaire réel Pb : prix de vente unitaire budgété Cb : coût de production unitaire budgété Qr et Qb : les quantités de produits respectivement réelles et budgétées.

 $E/Mca = [(Pr - Cb)$   $Or] - [(Pb - Cb)$   $Ob]$ 

Les coûts de production pris en référence dans les deux membres de la différence sont des coûts unitaires budgétés (ou standards). En effet, la maîtrise des coûts de production n'est pas du ressort des services commerciaux et dans un souci de localisation des responsabilités, il est important que le transfert des produits de la production aux services commerciaux s'effectue sur la base des coûts inscrits au budget.

#### **a- l'écart sur prix :**

 $E/P = [(Pr - Cb) - (Pb - Cb)]$  Qr, en simplifiant on obtient:  $E/P = (Pr x Qr) - (Pp x Qr)$  soit  $E/P = CA$  réel – CA préétabli

#### **Exemple (suite) :**

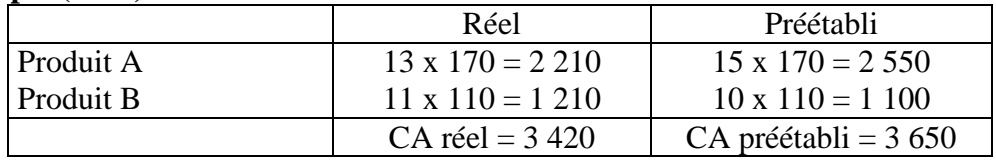

L'écart sur prix =  $(3\,420 - 3\,650) = -230$  défavorable

# **b- l'écart sur volume global (E/VG) :**

Cet écart doit permettre de juger l'évolution du chiffre d'affaires due à des données communes à l'ensemble des produits (croissance du marché, concurrence…), qui entraînent des variations dans les quantités vendues.

Comme les produits vendus par les entreprises peuvent être nombreux et hétérogènes en termes d'unités, il n'est pas possible de travailler sur des quantités. L'écart se calcule donc sur des bases monétaires de chiffre d'affaires pour lesquelles a été éliminé l'influence de la variation des prix.

E/VG = (CA préétabli – CA budgété) x Taux de marge budgétée Ou encore :  $E/VG = [(Or - Ob) Pb] x$  taux de marge budgétée.

# **Exemple (suite) :**

Il a déjà été calculé :

- le CA préétabli (cf écart sur prix) = 3 650
- le CA budgété (cf écart de résultat) = 3 900

et le taux de marge budgétée se calcule ainsi :

marge budgétée / CA budgété = 1 470/ 3 900 =  $0.376923$ 

E/VG =  $(3650 - 3900)$  x  $0.376923$  = -94,23 défavorable

Il y a donc bien valorisation d'une variation globale des quantités apparue entre les réalisations et le budget. Cependant, il est nécessaire de s'assurer que la composition prévue des ventes a été respectée.

#### **c- écart sur composition des ventes (E/CV) :**

Les marges respectives des différents produits ont une incidence sur le taux de marge. Pour juger des proportions entre les produits, il suffit de comparer les taux de marge moyens.

Comme pour l'écart de volume global, les éléments de référence sont calculés hors « effet prix », c'est à dire indépendamment des variations de prix, et donc sur des notions préétablies définies comme suit :

Taux préétabli = marge préétablie / CA préétabli Taux budgété = marge budgétée / CA budgété L'écart sur composition des ventes s'écrit : E/CV = (Taux préétabli – Taux budgété) x CA préétabli

# **Exemple (suite) :**

Il ne manque que le taux de marge préétablie qui est égal à :  $(3650 - 2300) / 3650 = 0,369863$ L'écart est alors égal à : (0,369863 – 0,376923) x 3 650 = -25,77 défavorable Il est facile de vérifier que :  $E/CA = E/P + E/VG + E/CV$  $= (-230) + (-94,23) + (-25,77)$ 

# **EXERCICES ET CAS**

#### **I- Gestion budgétaire des ventes : moyennes mobiles, prévision de ventes saisonnières**

#### **Énoncé**

La société Julien est une entreprise spécialisée dans la production de flacons de parfum industriels ou de luxe. Elle souhaite développer l'activité "parfumerie de luxe". Cependant, la société Julien connaît une fluctuation des ventes très marquée due à la saisonnalité de l'activité de ses clients.

Le responsable, M. Boulogne, vous demande d'étudier le chiffre d'affaires de la société XTX sur les quatre dernières années (N-4 à N-1) afin de prévoir les ventes de flacons et de planifier la production. Il vous a communiqué l'essentiel des informations regroupées dans l'annexe ci-dessous.

- **1. Vérifiez la valeur de la moyenne mobile centrée d'ordre 4 du troisième trimestre de l'année N-4. Quelle est la finalité de la moyenne mobile ?**
- **2. Calculez, arrondis au millier de dirhams le plus proche, les chiffres d'affaires trimestriels que la société Julien devrait réaliser en N avec la société XTX.**
- **3. Quelles critiques pouvez-vous émettre sur ce modèle de prévision des ventes ?**

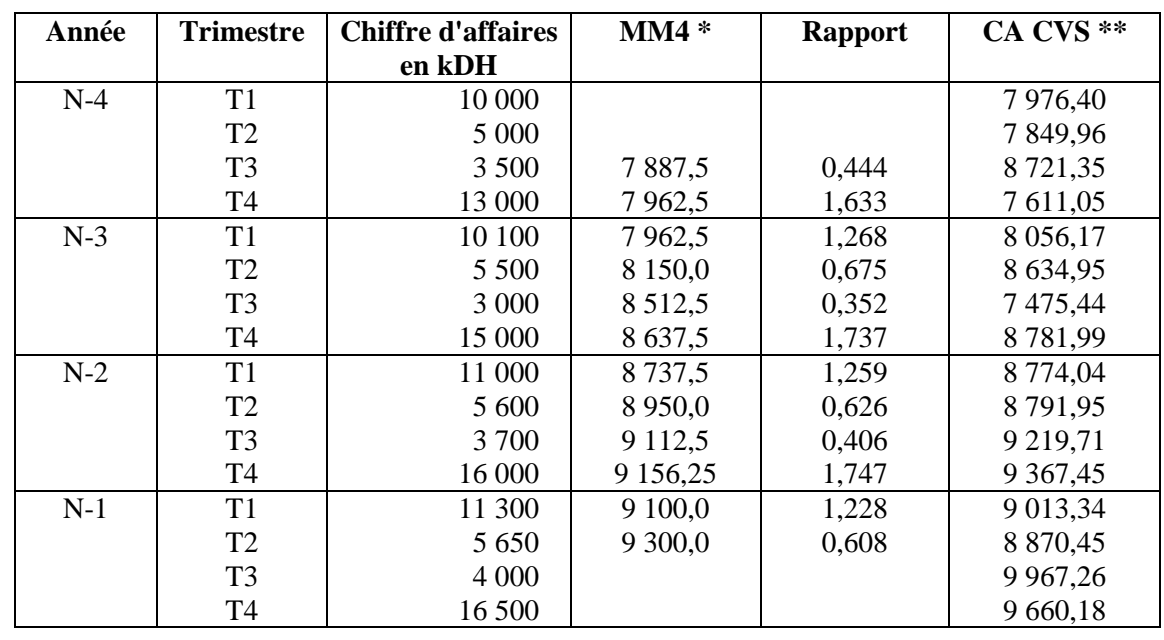

Annexe : Analyse du chiffre d'affaires des parfums de XTX

\* MM4 = moyenne mobile centrée d'ordre 4

\*\* CA CVS = chiffre d'affaires corrigé des variations saisonnières

#### **Coefficients saisonniers**

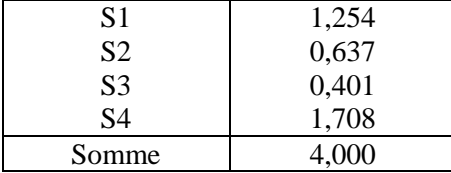

La société XTX utilise la droite des moindres carrés pour prévoir son chiffre d'affaires (CA) désaisonnalisé (CVS) :  $y = ax + b$ .

a = 122,186 ; b = 7 634,649 ; y représente le CA CVS ; x le rang du trimestre.

S1, S2, S3, S4 représentent les coefficients saisonniers des trimestres.

En N, la société Julien devrait couvrir 50% des besoins en flacons de la société XTX. La prix de vente moyen d'un flacon (par Julien à XTX) représente 40% du prix de vente moyen d'un parfum (par XTX à ses clients).

#### **Solution**

#### **1. Vérification de la valeur de la moyenne mobile centrée d'ordre 4 du troisième trimestre. Finalité de la moyenne mobile.**

valeur de la movenne mobile

La méthode de la moyenne mobile remplace chaque valeur de la série chronologique par une moyenne de valeurs calculée sur une base annuelle.

Exemples :

- L'année est analysée en trois périodes de quatre mois : Q1, Q2 et Q3.  $QM2_N = Q1_N + Q2_N + Q3_N/3$  $OM3_N = Q2_N + Q3_N + Q1_{N+1'}$  etc.
- L'année est analysée en quatre trimestres : T1, T2, T3 et T4  $TM2_N = (T1_N/2 + T2_N + T3_N + T4_N + T1_{N+1}/2)/4$ , etc., l'objectif étant de conserver le centrage de la moyenne.

 $Moyenne$  centrée  $=$   $\frac{10\,000\,/2 + 5\,000\,+ 3\,500\,+ 13\,000\,+ 10\,100\,/ 2}{\sqrt{15}}$  $\overline{4}$ 

Vérification de la valeur :

Finalité de la moyenne mobile

La moyenne mobile est une méthode simple de lissage qui permet d'effacer l'effet dû aux variations saisonnières des ventes. Elle permet ainsi de mettre en évidence la tendance d'évolution des ventes (*trend*).

#### **2. Chiffres d'affaires trimestriels que la société Julien devrait réaliser en N avec la société XTX**

Il s'agit ici d'effectuer une prévision des ventes à partir de la méthode des moindres carrés et des coefficients saisonniers.

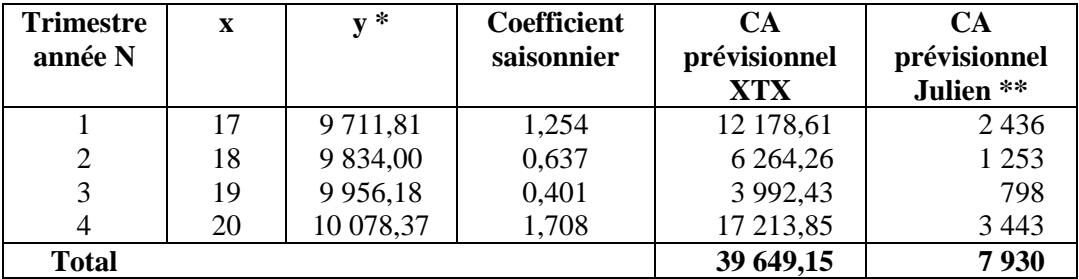

#### **Calcul du chiffre d'affaires prévisionnel de la société Julien**

 $*$  y = 122,186 + 7 643,649 (annexe).

\*\* CA Julien = CA XTX x 0,50 x 0,40 car la société Julien couvre 50% des besoins de la société XTX et parce que le prix de vente d'un flacon par Julien à XTX représente 40% du prix de vente moyen d'un parfum par XTX à ses clients (voir annexe). Les résultats sont arrondis en fonction de la demande de l'énoncé.

#### **3. Critique du modèle de prévision des ventes**

La mise en œuvre de la méthode suppose que la linéarité de l'évolution de trend a été observée, soit par une méthode graphique, soit par un calcul de coefficient de corrélation linéaire.

La méthode d'ajustement adoptée fait le pari que la linéarité observée de la tendance des ventes est durable. Elle n'explique pas l'évolution des ventes, elle se contente de prolonger une tendance observée passée.

# *II- Gestion budgétaire de production*

#### **Formulation de contraintes, résolution graphique, desserrement de contraintes**

M. Viard fabrique et commercialise des fromages de brebis. Dans le cadre d'une étude globale de la performance de son exploitation, il se demande s'il ne peut pas mieux utiliser son outil de production. Pour vous permettre de lui donner votre avis, on vous communique un descriptif du processus de fabrication et un certain nombre de données relatives à l'exercice N-1 qui vous sont fournies en annexe.

**A.** M. Viard voudrait connaître le programme de production qui lui aurait permis en N-1 de maximiser sa marge sur coûts variables et donc son résultat.

#### **1. Présenter sous forme canonique le programme linéaire reprenant les contraintes énoncées dans l'annexe et la fonction économique à maximiser.**

#### **2. Résoudre graphiquement ce programme.**

**B.** Il serait possible d'accroître la production de fromage de brebis au-delà de l'optimum calculé en A., à condition d'agir sur les principales contraintes.

#### **1. Si l'on avait augmenté cette production en confiant l'affinage de la production supplémentaire de fromage de brebis à un sous-traitant, au prix de 5 DH par kg, quels auraient été la marge sur coûts variables et le résultat maximal de la fromagerie ?**

#### Annexe : programme de production

L'entreprise fabrique trois types de fromages par tommes de 5 kg :

- le fromage de brebis (B) ;
- le fromage de vache (V) ;
- le fromage mixte brebis-vache (M).
- Données de N-1 :

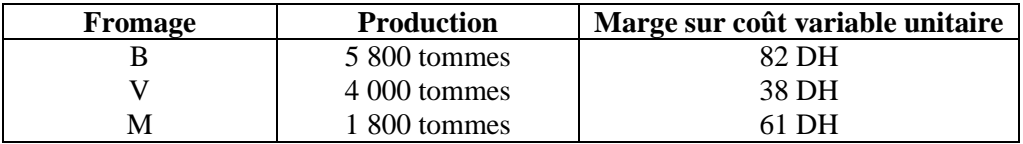

Contraintes :

Le programme de production sera déterminé en fixant le niveau de production et de vente de M à 3 000 unités.

*Contraintes commerciales :* 

- Ventes de B limitées à 10 000 unités

- Ventes de V limitées à 5 000 unités

#### *Contraintes d'approvisionnement*

Il est possible de collecter au maximum 261 250 litres de lait de brebis, mais il n'y a aucune contrainte d'approvisionnement en lait de vache.

La consommation laitière (volume de lait nécessaire à la fabrication d'un type de fromage) est de :

- 27,5 litres de lait de brebis pour B
- 45 litres de lait de vache pour V
- 10 litres de lait de brebis et 28 litres de lait de vache pour M.

#### *Contraintes de production*

Une entreprise peut transformer au maximum, trois cuves de 1 000 litres de lait par jour. L'atelier fonctionne 5 jours par semaine. Il est fermé 5 semaines consécutives par an pour congés. Le rendement fromager (nombre de fromages par cuve) est de :

- 36 fromages pour B ;
- 22 fromages pour V;
- 26 fromages pour M.

#### *Contraintes d'affinage*

La cave a une capacité de stockage de 3 000 fromages. La durée d'affinage est de :

- 120 jours pour B :
- 45 jours pour V;
- 75 jours pour M.

Par souci de simplification, on considérera que la mise en affinage peut être répartie uniformément sur l'année (prise pour 360 jours).

#### **Solution**

**A.** Programme optimal de production (exercice N-1)

#### **1. Programme canonique**

Ce programme comporte deux variables,  $X_B$  et  $X_V$ , les quantités produites et vendues par an de fromage de brebis et de vache, exprimées en nombre de fromages, le sujet donnant la quantité des fromages mixtes ( $X_M$  = 3 000). Cela permet d'accéder à une méthode de résolution graphique. Il est cependant plus simple d'exprimer au départ les contraintes en fonction des trois variables.

- Fonction économique à maximiser : la marge sur coût variable annuelle  $MCV = 82 X_B + 38 X_V + 61 X_M = 82 X_B + 38 X_V + 183 000$ Il suffit de maximiser 82  $X_B + 38 X_V$
- Formulation des contraintes Contraintes portant sur la nature même des variables :

$$
X_B \geq 0 \; ; \; X_V \geq 0
$$

#### *Contraintes commerciales*

 $X_B \le 10000$ ; droite parallèle à l'axe des ordonnées, passant par le point A (10000; 0)  $X_V \le 5000$ ; droite D2 parallèle à l'axe des abscisses, passant par le point B (0; 5000)

#### *Contraintes d'approvisionnement*

Consommation annuelle ≤ collecte maximale annuelle (en nombre de litres de lait de brebis)

 $27.5 X_B + 10 X_M \le 261250$  avec  $X_M = 3000$ 

 $\Im X_B \leq 8$  409 (valeur arrondie) : droite D3 parallèle à l'axe des ordonnées passant par le point C (8  $409;0=$ 

#### *Contraintes de production*

Production totale annuelle ≤ capacité maximale annuelle (exprimées en nombre de cuves)

 $X_{\rm B}$  / 36 +  $X_{\rm V}$  / 22 +  $X_{\rm M}$  / 26  $\leq$  3 x [5 x (52 – 5)]

 $\Rightarrow$  11  $X_B$  + 18 XV  $\leq$  233 640 (valeur arrondie) : droite D4 passant par les points D (0; 12 980) et E  $(21 240 ; 0)$ 

*Contraintes d'affinage*  Besoins en affinage ≤ capacité d'affinage (exprimés en nombre de jours x nombres de fromages)  $120 X_B + 45 X_V + 75 X_M \le 3000 \text{ x } 360$ 

 Présentation du programme : Maximiser :  $MCV = 82 X_B + 38 X_V + 183 000$ Sous les contraintes :  $X_B \ge 0$ ;  $X_V \ge 0$  $X_B \le 10\,000$ ;  $X_V \le 5\,000$  $X_B \leq 8409$  $11 X_B + 18 X_V \le 233640$  $8 X_B + 3 X_V \le 57000$ 

#### **2. Résolution graphique**

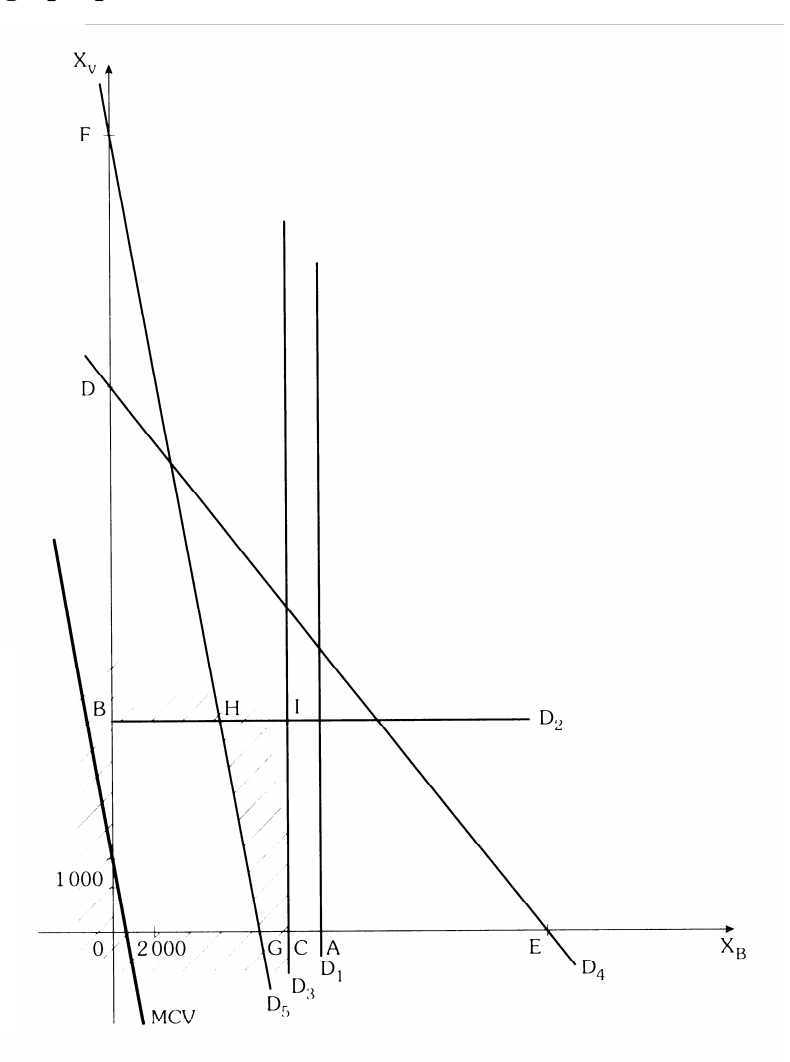

- Lecture du graphique
	- Zone d'acceptabilité : (O, G, H, B)
	- Optimum : point H (≈ 5 200 : 5 000)
	- Contraintes saturées : D2 (contrainte commerciale sur les fromages de vache) et D5 (contrainte d'affinage).
- Calculs à partir du graphique Valeur de  $X_B$ , sachant que  $X_V = 5000$ , à partir de la contrainte d'affinage :  $8 X_B + 3 X_V \le 57000$  $X_V = 5000 \implies X_B = 5250$ L'optimum est donc  $X_B = 5250$  et  $X_V = 5000$
- Calcul de la MCV optimale  $MCV = (5\ 250 \times 82) + (5\ 000 \times 38) + 183\ 000 = 803\ 500\$ DH
- Calcul du résultat optimal Résultat optimal = MCV – CF = 803 500 – 800 000 = 3 500 DH
- **B.** Desserrement des contraintes

Si l'on confie l'affinage supplémentaire des formages B à un sous-traitant, la contrainte d'affinage devient :

 $(8 \times 5 \times 250) + 3 \times \sqrt{55} = 57000 \Leftrightarrow X_{V} \le 5000$ 

Le nouvel optimum est le point I (8 409 ; 5 000) à l'intersection des droites D3 (contrainte d'approvisionnement en lait de brebis) et D2 (contrainte commerciale du fromage V).

- Calculs de la marge sur coût variable supplémentaire On sait que les 3 159 tommes supplémentaires de fromage B coûtent en plus 5 DH d'affinage chez le sous-traitant, soit 25 DH par tomme de 5 kg. MCV supplémentaire =  $3\,159 \times (82 - 25) = 180\,063 \text{ DH}$ MCV totale =  $803\,500 + 180\,063 = 983\,563\,\text{DH}$
- Résultat = MCV CF = 983 063 800 000 = 183 563 DH.

#### **III- Gestion budgétaire des approvisionnements**

#### **Énoncé**

La société Handi-Niort fournit les consommations annuelles prévisionnelles de composants de l'année N ainsi que leur cumul :

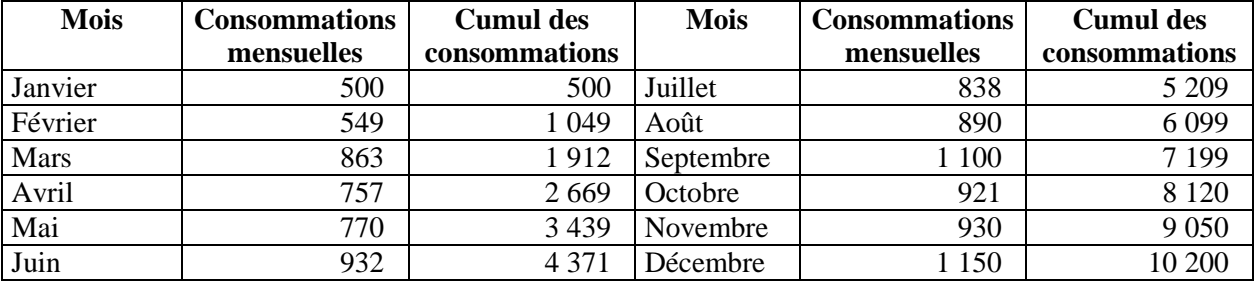

Le stock au  $1<sup>er</sup>$  janvier N est de 600 composants.

Les consommations de janvier N+1 sont évaluées à 550 composants.

Les livraisons sont envisagées le premier du mois.

Rappelons que la définition d'un optimum, dans l'hypothèse de consommations régulières, conduit à commander des lots de 3 400 composants, trois fois par an. Le stock de sécurité est évalué à 14 jours de consommation et le délai de livraison est de 15 jours.

#### **Établir le programme des approvisionnements.**

- **par lots constants**
- **par périodes constantes.**

#### **Solution**

#### **1. Programme par lots constants**

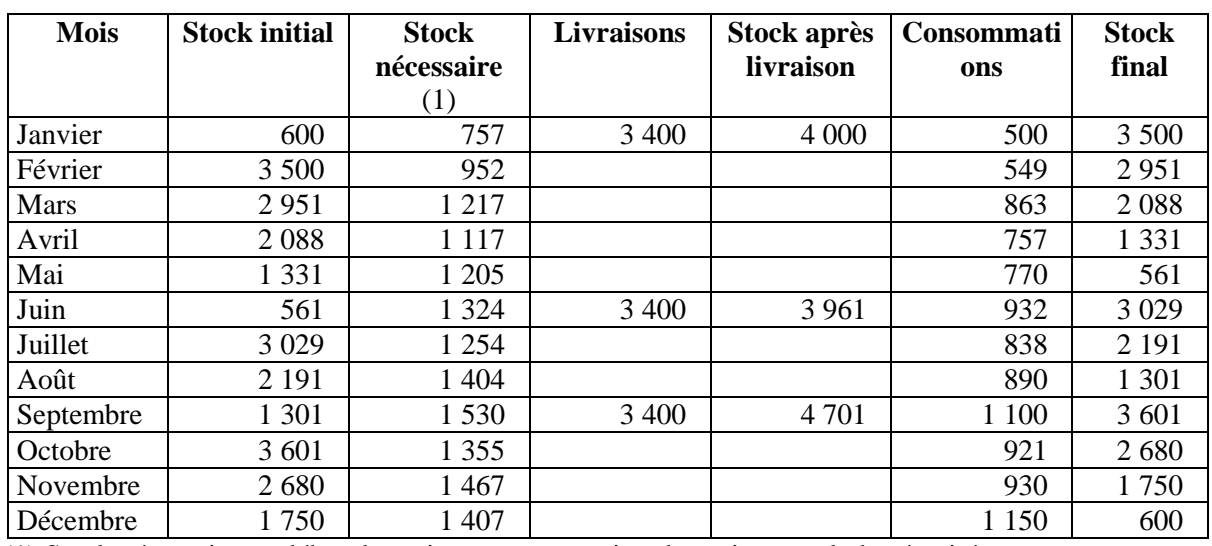

Établissement du programme par tableau de calcul

(1) Stock nécessaire en début de mois = consommation du mois + stock de sécurité

Démarche de calcul de chaque ligne

1. Comparaison du stock initial au stock nécessaire. Si stock initial < stock nécessaire, alors livraison au 1<sup>er</sup> du mois.

En janvier, stock nécessaire = consommation de janvier + 14 jours de consommation de février  $= 500 + (549 / 30) \times 14 = 757$  composants.

2. Si livraison, calcul du stock après livraison

3. Calcul du stock final

**•** Détermination graphique

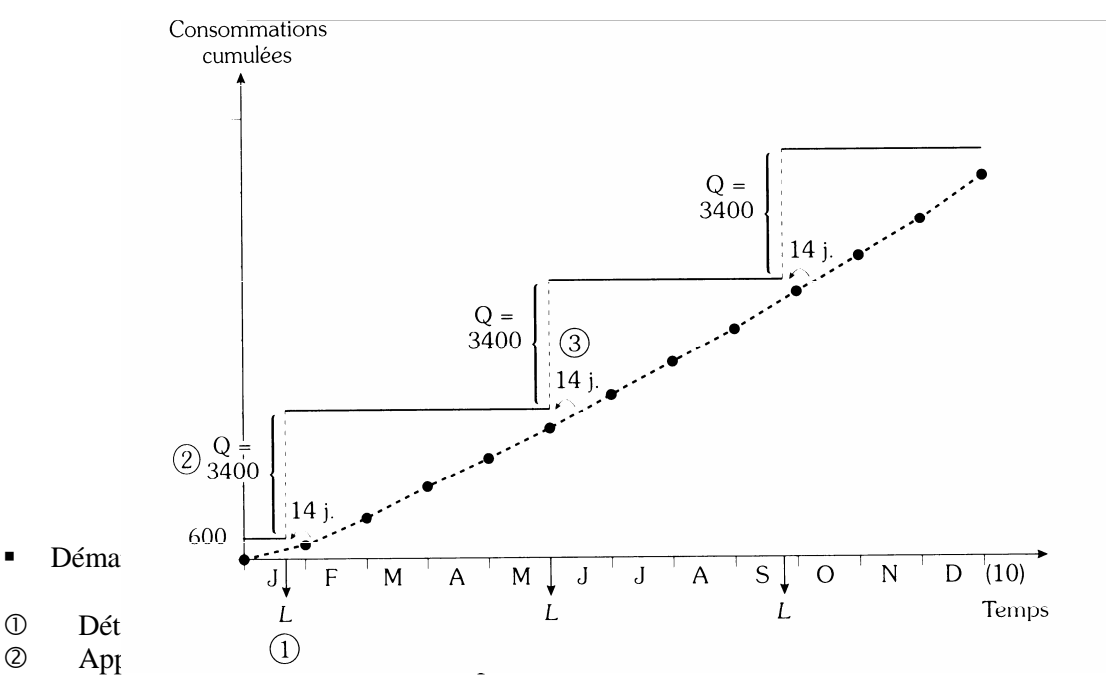

 $\degree$  Ap<sub>I</sub> (1)<br>  $\degree$  Détermination de la date de la deuxième livraison, quand le niveau de stock atteint 40 jours de consommation, etc.

#### *Programme des approvisionnements*

Ce programme, exprimé en quantités commandées, met en évidence le calendrier des approvisionnements des lots constants de 3 400 composants.

Si la détermination graphique permet de déterminer un calendrier précis des approvisionnements, il est plus simple de procéder en début de mois, quinzaine, décade, etc.

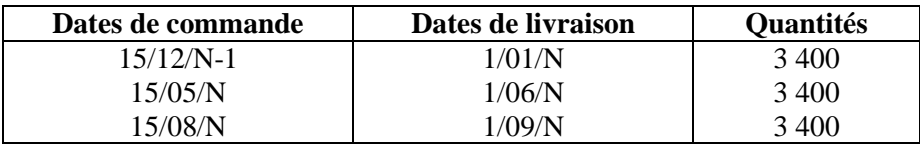

#### **2. Modèle à périodicité constante**

Détermination des quantités par tableau de calcul

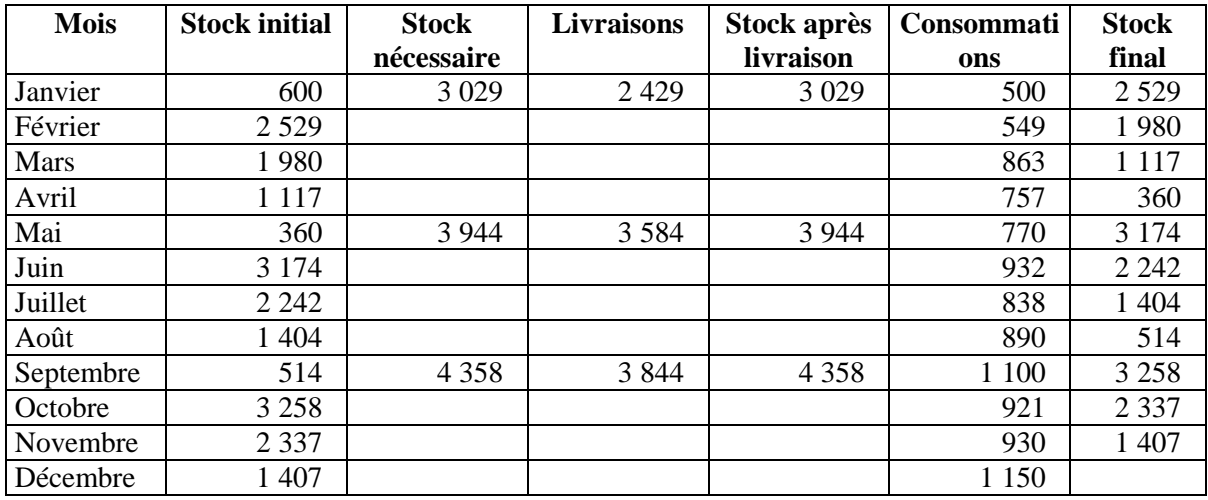

- Démarche
- **1.** Détermination de la date de la première livraison par comparaison du stock initial au stock nécessaire (1 mois de consommation + stock de sécurité). Livraison si le stock est insuffisant.
- **2.** Définition du calendrier des livraisons ultérieures (tous les quatre mois).
- **3.** Pour chacun des mois de livraison, définition du stock nécessaire = 4 mois de consommation + 14 jours de consommation du cinquième mois.

En janvier, stock nécessaire = 500 + 549 + 863 + 757 + 770 x (14/30) = 3 029.

- **4.** Calcul du lot de commande = stock nécessaire stock initial.
- **D**étermination graphique

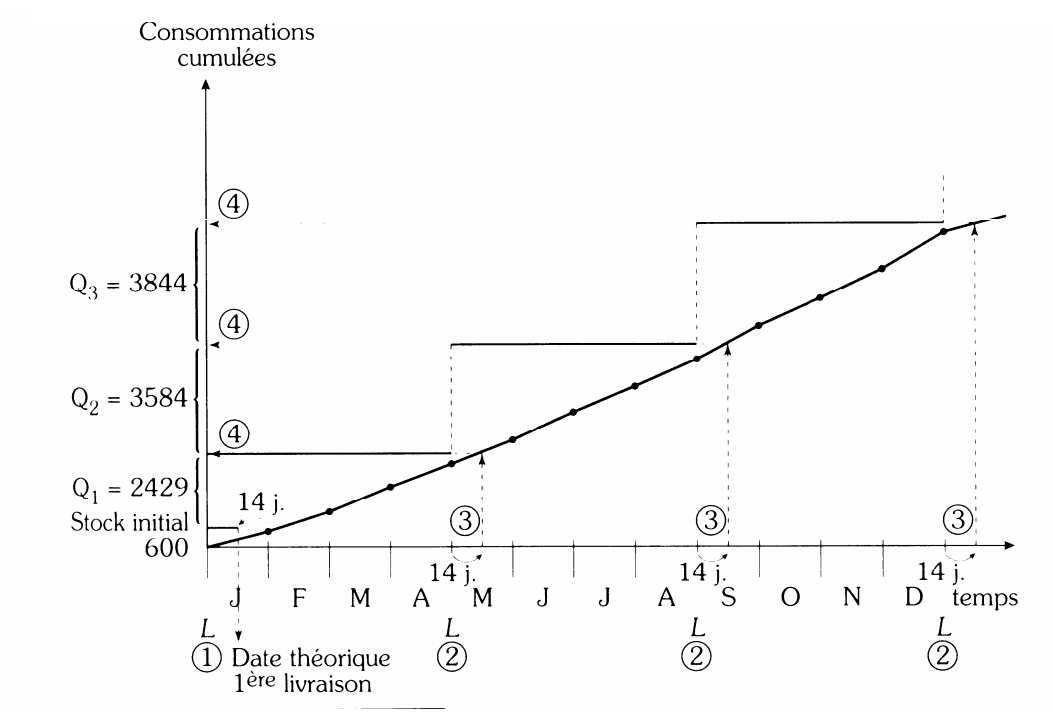

- $\blacksquare$  Dé
- 0 Définition de la première livraison<br>© Établissement du calendrier des liv
- Établissement du calendrier des livraisons suivantes
- Détermination du stock de sécurité nécessaire au moment de chaque deuxième livraison (14 jours de consommation).

*Programme des approvisionnements ( à partir du tableau de calcul)* 

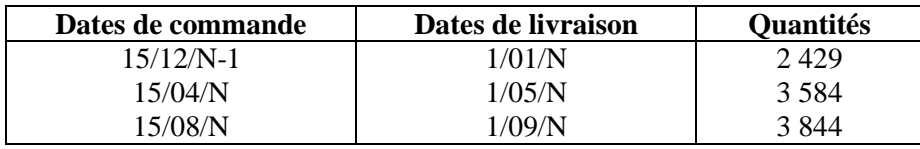

# *IV- Choix des investissements et financement*  **Énoncé 1**

#### Choix de financement

La société Top Model a décider d'équiper l'un de ses ateliers d'une machine programmable "Neecki". Elle cherche le mode de financement le moins coûteux pour cet investissement. Vous trouverez en annexe les renseignements concernant cet équipement et les modes de financement envisagés. Déterminer le mode de financement le moins coûteux pour la société. Vous retiendrez pour cela le critère de la valeur actuelle des flux générés par chacun des modes de financement.

NB : Les calculs seront effectués en arrondissant tous les montants au millier de DH le plus proche.

#### **Annexe : investissement "Neecki"**

- Descriptif :
	- Acquisition et règlement :  $1<sup>er</sup>$  janvier 19N+1. Coût d'acquisition : 850 000 DH HT. Frais d'installation et de mise en route (HT) : 10 000 DH.
	- Durée d'utilisation : 5 ans (au terme des 5 années, chaque machine est supposée avoir une valeur vénale nulle). Amortissement dégressif.
- Conditions de financement : deux solutions semblent envisageables
	- Solution 1 : financement par emprunt exclusivement, aux conditions suivantes : souscription le 1<sup>er</sup> janvier 19N+1 ; taux d'intérêt : 10 % ; remboursement par 5 amortissements constants à partir du 31 décembre 19N+1. Les intérêts seront versés à partir de la même date.
	- Solution 2 : financement par crédit-bail. Les conditions du contrat sont les suivantes : durée du contrat : 4 ans ; versement d'un dépôt de garantie le 1<sup>er</sup> janvier 19N+1 : 10 % du montant global de l'investissement ; versement de redevances annuelles : 197 000 DH à partir du 31 décembre 19N+1 ; achat de l'équipement en fin de contrat, au bout de 4 ans. Le prix correspond au dépôt de garantie et serait amorti sur un exercice comptable.

#### **Solution 1**

#### **1. Coût avec un financement par emprunt**

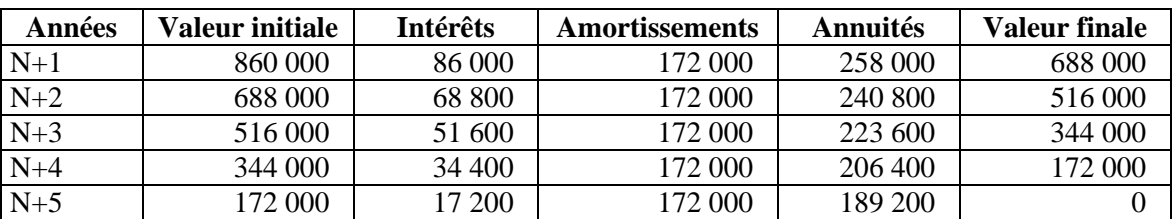

Tableau d'amortissement de l'investissement (taux =  $(1/5)$  x 2 = 40 %)

Tableau d'amortissement de l'emprunt

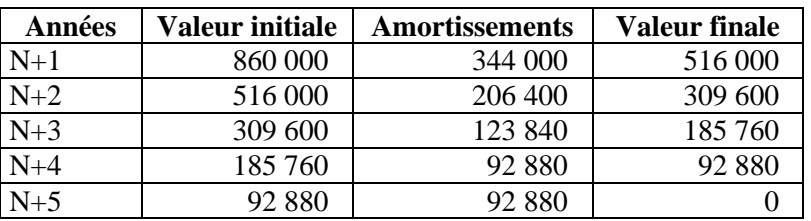

Flux nets actualisés

Il n'y a aucun décaissement à la date d'acquisition

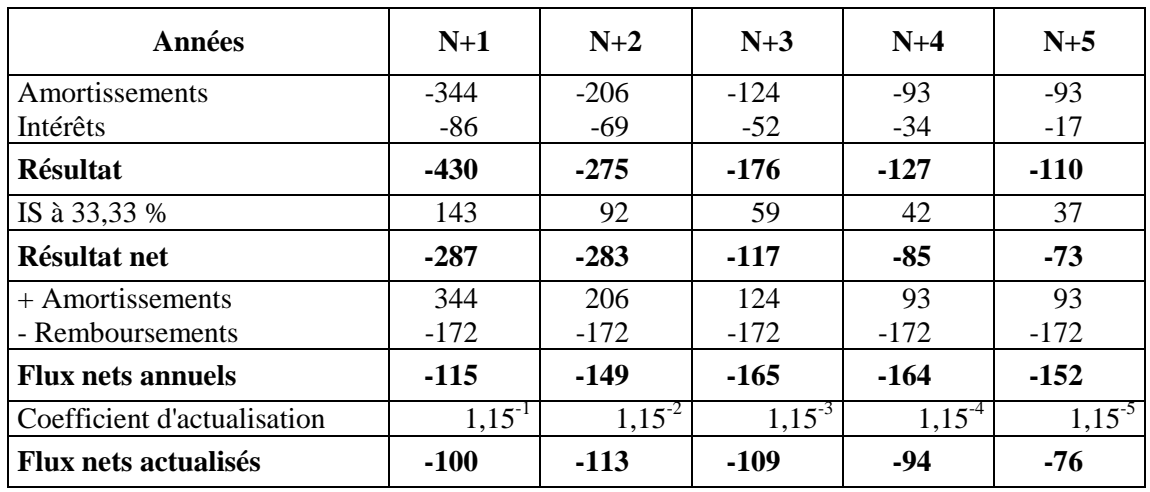

Valeur actuelle nette = somme des flux nets actualisés

 $=$   $-$  860 000  $+$  860 000  $-$  100 000  $-$  113 000  $-$  109 000  $-$  94 000  $-$  76 000  $=$  - 492 000 DH.

#### **2. Coût avec un financement par crédit-bail**

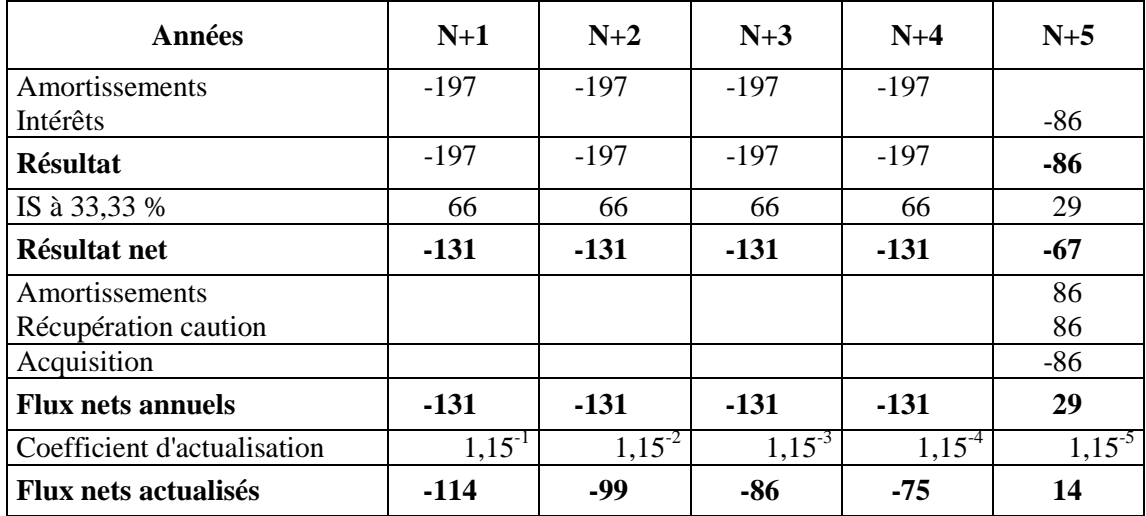

Valeur actuelle nette = - 86 000 – 114 000 – 99 000 – 86 000 – 75 000 – 14 000 = - 474 000 DH. Le financement par crédit-bail se révèle financièrement plus intéressant.

# **Énoncé 2**

#### **Choix d'investissement en avenir aléatoire**

La société SOMECA a décidé d'investir dans des équipements plus productifs que ceux dont elle dispose actuellement. Elle a le choix entre deux options :

- acquisition début janvier N d'une machine A et d'une autre machine identique au début de  $i$ anvier N+1

- acquisition début janvier N d'une machine B.

Des informations recueillies par les services commerciaux et financiers vous sont fournies en annexes 1, 2 et 3.

- **1. Présenter l'arbre de décision permettant de mettre en évidence l'ensemble des cas possibles.**
- **2. Calculer les valeurs actuelles nettes associées à chacun de ces cas en retenant un taux d'actualisation de 8 % (en pas tenir compte des valeurs résiduelles).**
- **3. Indiquer l'investissement le plus intéressant selon le critère de l'espérance mathématique des valeurs actuelles nettes.**
- Annexe 1 : coût d'acquisition des machines A et B

Le coût d'acquisition d'une machine a au  $1<sup>er</sup>$  janvier N est de 25 000 DH. On peut estimer que ce coût sera le même au  $1<sup>er</sup>$  janvier N+1.

Le coût d'acquisition d'une machine B au  $1<sup>er</sup>$  janvier N est de 51 000 DH.

Annexe 2 : évolution probable de l'activité

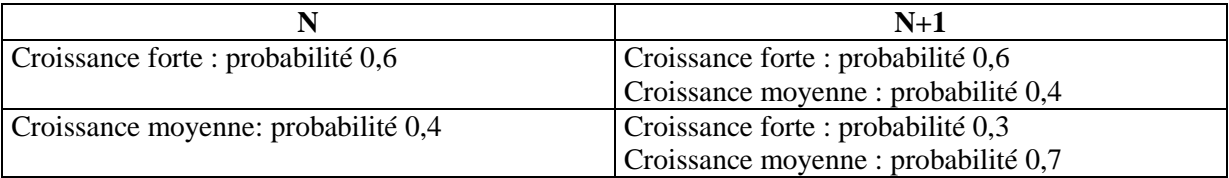

Annexe 3 : flux nets de trésorerie prévisibles (hors investissements)

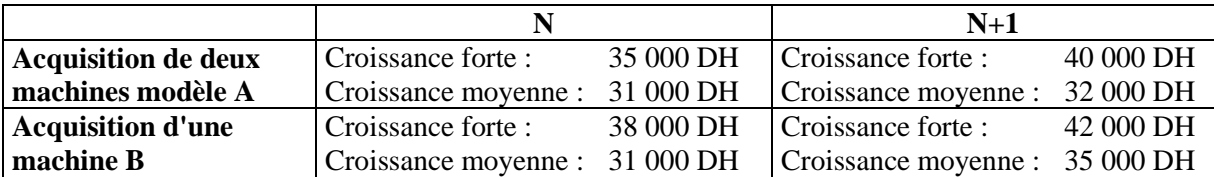

#### **Solution 2**

#### **1. Arbre de décision**

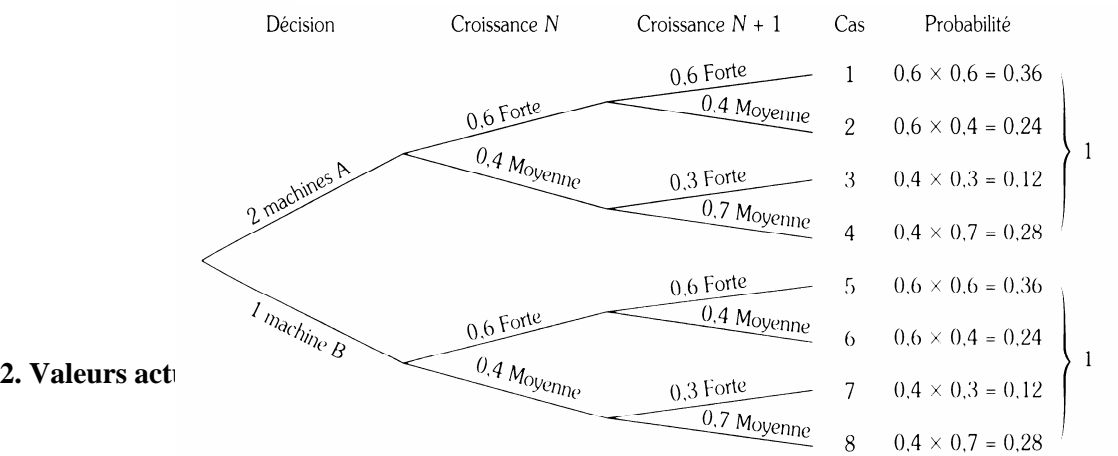

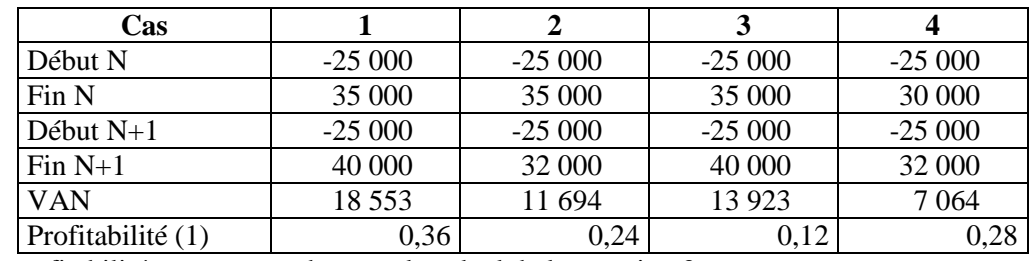

(1) Les profitabilités permettent de poser le calcul de la question 3.

Acquisition de la machine B

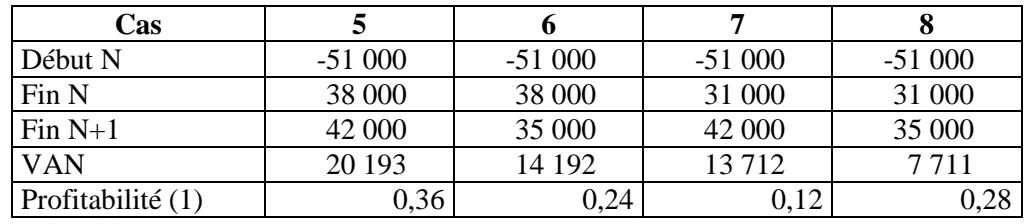

(1) Les profitabilités permettent de poser le calcul de la question 3.

#### **3. Espérance mathématique des valeurs actuelles nettes de chaque projet**

- Acquisition des machines A :
- $E(VAN)$ , = (18 553 x 0,36) + (11 694 x 0,234) + (13 923 x 0,12) + (7 à 64 x 0,28) = 13 143 Selon le même principe, dans l'hypothèse de l'acquisition de la machine B :

 $E(VAN) = 14480$ 

La société choisira donc d'acquérir une machine B en janvier N.

# *V- Construction d'un budget de trésorerie et des documents de synthèse*

# **Énoncé**

L'entreprise Chavel, qui a une activité fortement saisonnière, a systématiquement depuis plusieurs années des problèmes de trésorerie. On vous demande d'établir au 31 décembre N les prévisions de trésorerie pour le premier semestre N+1 à partir des informations fournies en annexes 1 et 2.

- **1. Présenter le budget de TVA pour le premier semestre N+1.**
- **2. Présenter le budget de trésorerie pour le premier semestre N+1.**

**3. Établir le compte de résultat et le bilan prévisionnels, au 30 juin N+1.** 

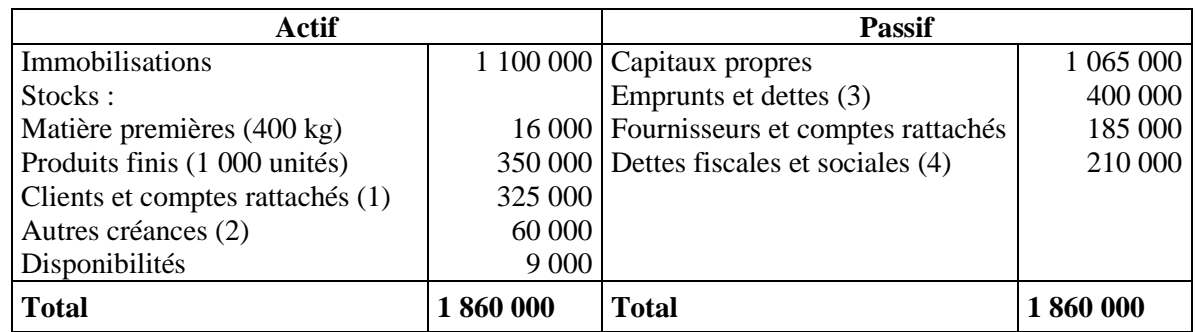

Annexe 1 : bilan simplifié au 31 décembre N

(1) 10 000 DH de créances douteuses nettes. 315 000 DH d'effets à recevoir.

(2) L'encaissement est prévu courant juillet.

(3) Dont 20 000 DH d'intérêts courus.

(4) Dont 50 000 DH de TVA à décaisser, 125 000 DH d'impôts sur les bénéfices, 35 000 DH de charges à payer en janvier.

Renseignements sur le bilan au 31 décembre N :

- les effets à recevoir seront encaissés en janvier.
- les fournisseurs seront réglés moitié en janvier, moitié en février.
- le poste "emprunts et dettes" concerne un seul emprunt dont l'échéance est au 30 juin et qui est remboursé par annuités constantes de 80 000 DH (amortissement 40 000 DH, intérêts 40 000 DH).
- Annexe 2 : renseignements concernant l'exploitation pour la premier semestre N+1
	- Le taux de TVA applicable à l'ensemble des opérations est le taux normal.
	- L'entreprise utilise la méthode "premier entré, premier sorti" pour la valorisation des stocks.

# *Prévision des ventes*

- Premier trimestre : 1 000 articles par mois
- Deuxième trimestre : 3 600 articles par mois

Chaque article sera vendu 400 DH HT en N+1.

Les conditions de règlements des clients sont les suivantes : 50 % au comptant, 50 % par traite à 30 jours fin de mois.

*Prévision des achats de matières premières* 

- 9 000 kg par mois au cours du premier trimestre.
- 12 500 kg par mois au cours du deuxième trimestre/

Prix d'achat du kg : 40 DH HT. Les fournisseurs sont réglés à raison de 50 % à 30 jours fin de mois, et 50 % à 60 jours fin de mois.

*Renseignements concernant la production* 

- Premier trimestre : 1 800 articles par mois.
- Deuxième trimestre : 2 500 articles par mois.

Le coût de production d'un article se décompose de la façon suivante :

- matière première : 5 kg
- frais variables de fabrication : 100 DH HT dont le règlement s'effectue le mois même.
- frais fixes de fabrication : ils sont estimés à 516 000 DH pour le semestre et comprennent

50 % d'amortissements. Les frais décaissés régulièrement sur le semestre ne sont pas soumis à la TVA.

*Autres renseignements* 

- Les frais administratifs non soumis à la TVA s'élèvent à 60 000 DH par mois et sont réglés pour 2/3 lke mois même et pour 1/3 le mois suivant.
- Les représentants perçoivent une commission, décaissée le mois suivant, de 5 % du montant des ventes HT.
- Les deux premiers acomptes d'impôt sur les sociétés versés aux dates limites s'élèvent respectivement à 540 000 DH et 70 0000 DH.

#### Solution

Le budget de trésorerie est construit en prenant les précautions suivantes :

- Les différents postes enregistrent les flux effectivement encaissés ou décaissés, soit toutes taxes comprises, compte tenu des délais de règlement.
- En conséquence, les charges non décaissables (amortissements) et les produits non encaissables ne concernent pas la trésorerie.

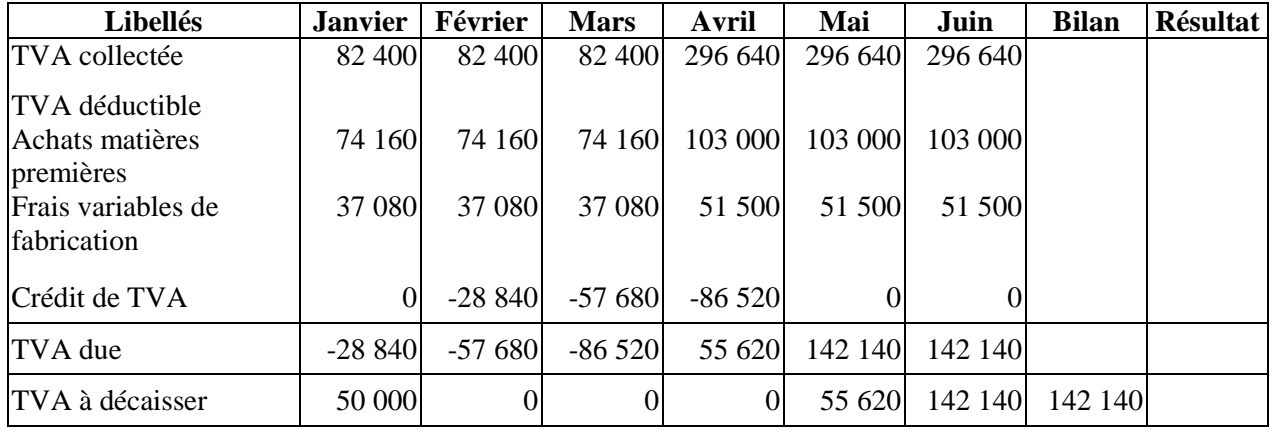

#### **1. Budget de TVA du premier semestre N+1**

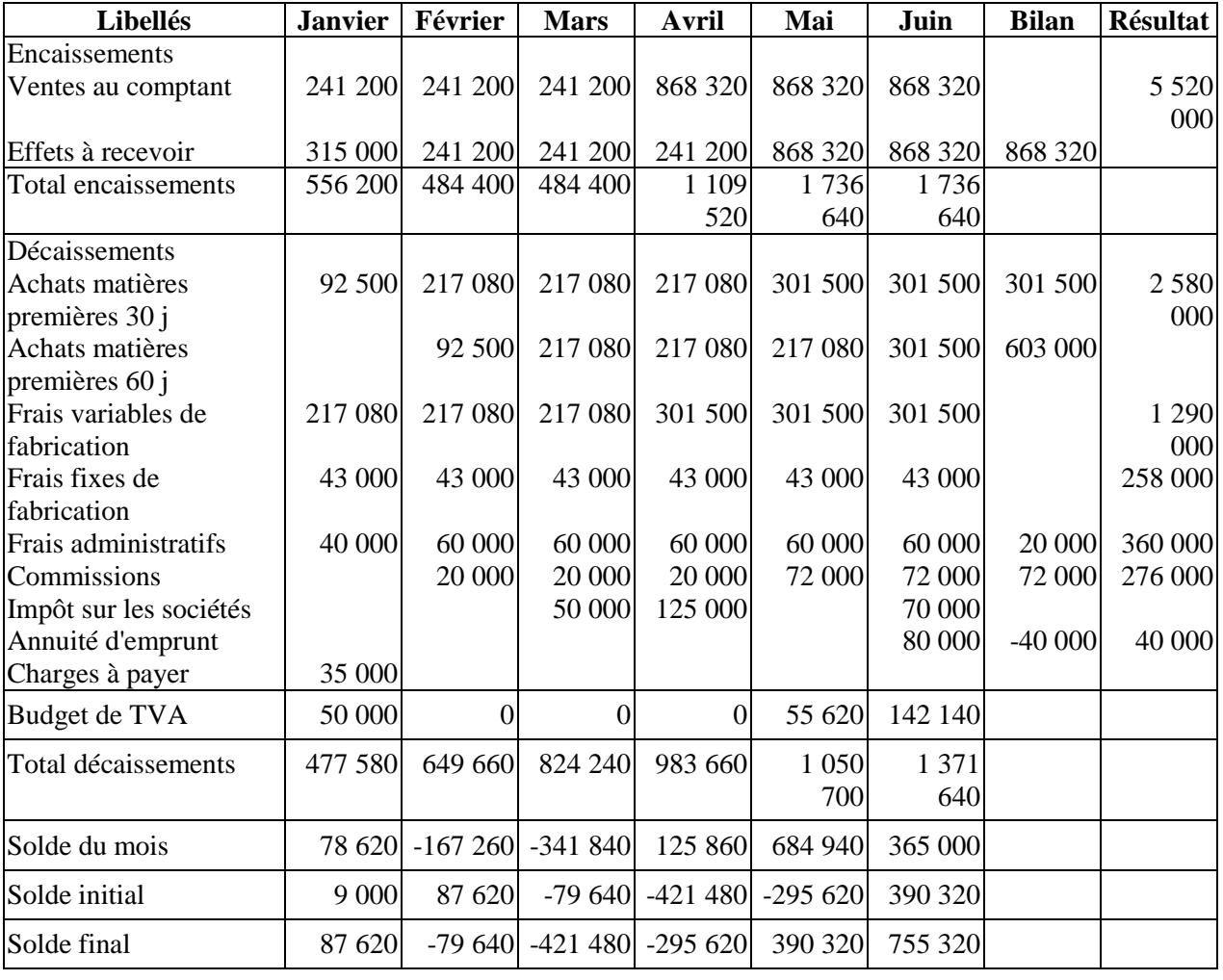

#### **2. Budget de trésorerie du premier semestre N+1**

Ce budget révèle trois mois d'impasses de trésorerie, dus à l'activité saisonnière de l'entreprise, pour lesquels celle-ci doit anticiper des mesures rectificatives telles que l'escompte d'effets ou la négociation de crédits de campagne.

#### **3. Compte de résultat et bilan prévisionnels**

Il faut, au préalable, établir les comptes de stock de matières premières et de produits finis.

#### Stock matières premières

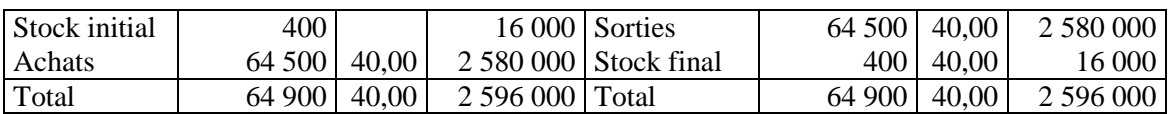

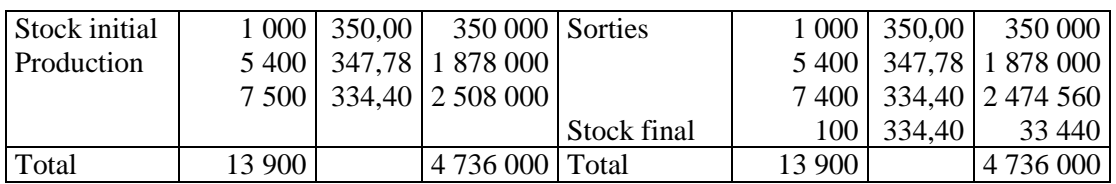

# Stocks produits finis

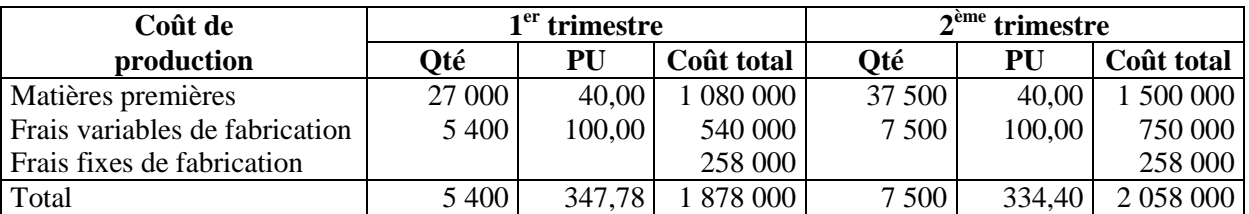

Le compte de résultat et le bilan sont construits à partir des colonnes bilan et résultat ajoutées au budget de trésorerie.

#### Compte de résultat

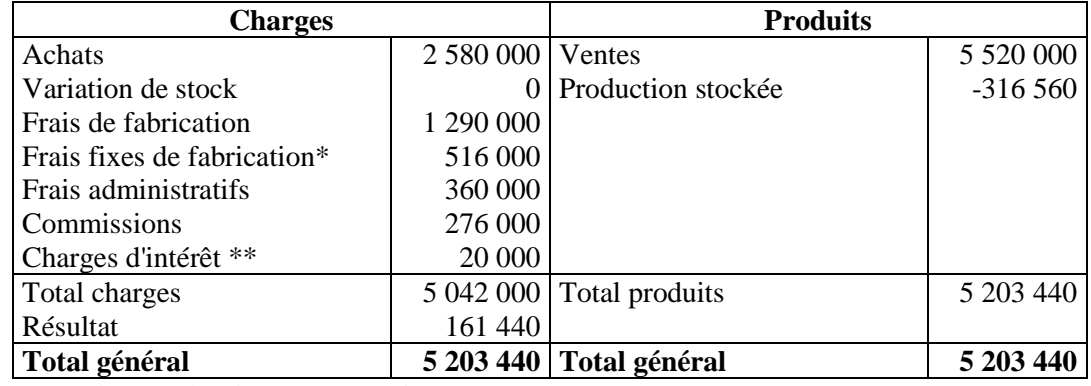

\* Charges décaissées + amortissements

\*\* Intérêts du premier semestre

#### Bilan

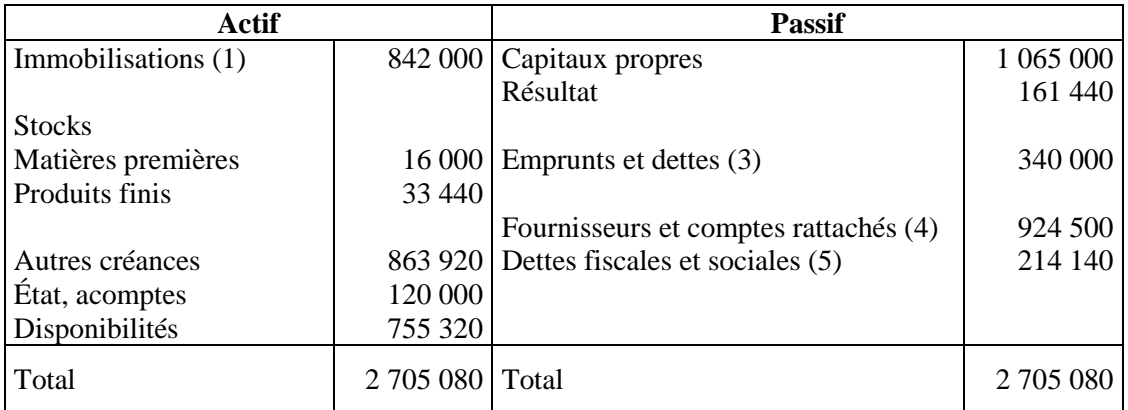

(1) Amortissements =  $516\,000/2$ 

 $(2)$  Créances = créances douteuses (10 000)

(3) =  $400\,000 - 40\,000$  (amortissement) – 20 000 (intérêts courus)

(4) = dettes fournisseurs  $(296\,500 + 593\,000) +$  frais administratifs  $(20\,000)$ 

(5) TVA à décaisser (128 340) + commissions (72 000).